### **Instruction Set Architecture**

## Outline

- Instruction set architecture (taking MIPS ISA as an example)
- Operands
	- Register operands and their organization
	- Memory operands, data transfer
	- Immediate operands
- Instruction format
- Operations
	- Arithmetic and logical
	- Decision making and branches
	- Jumps for procedures

## **What Is Computer Architecture?**

Computer Architecture = Instruction Set Architecture+ Machine Organization

• "... the attributes of a [computing] system as seen by the [\_\_**assembly**\_\_\_ language] programmer, *i.e.* the conceptual structure and functional behavior …"*What are specified?*

### **Recall in C Language**

3

4

- Operators:  $+, -, *, /, %$  (mod), ... – 7/4==1, 7%4==3
- Operands:

2

- Variables: lower, upper, fahr, celsius
- Constants: 0, 1000, -17, 15.4
- Assignment statement:
	- variable = expression
	- Expressions consist of operators operating on operands, e.g.,

```
celsius = 5*(fahr-32)/9;
```
 $a = b + c + d - e$ ;

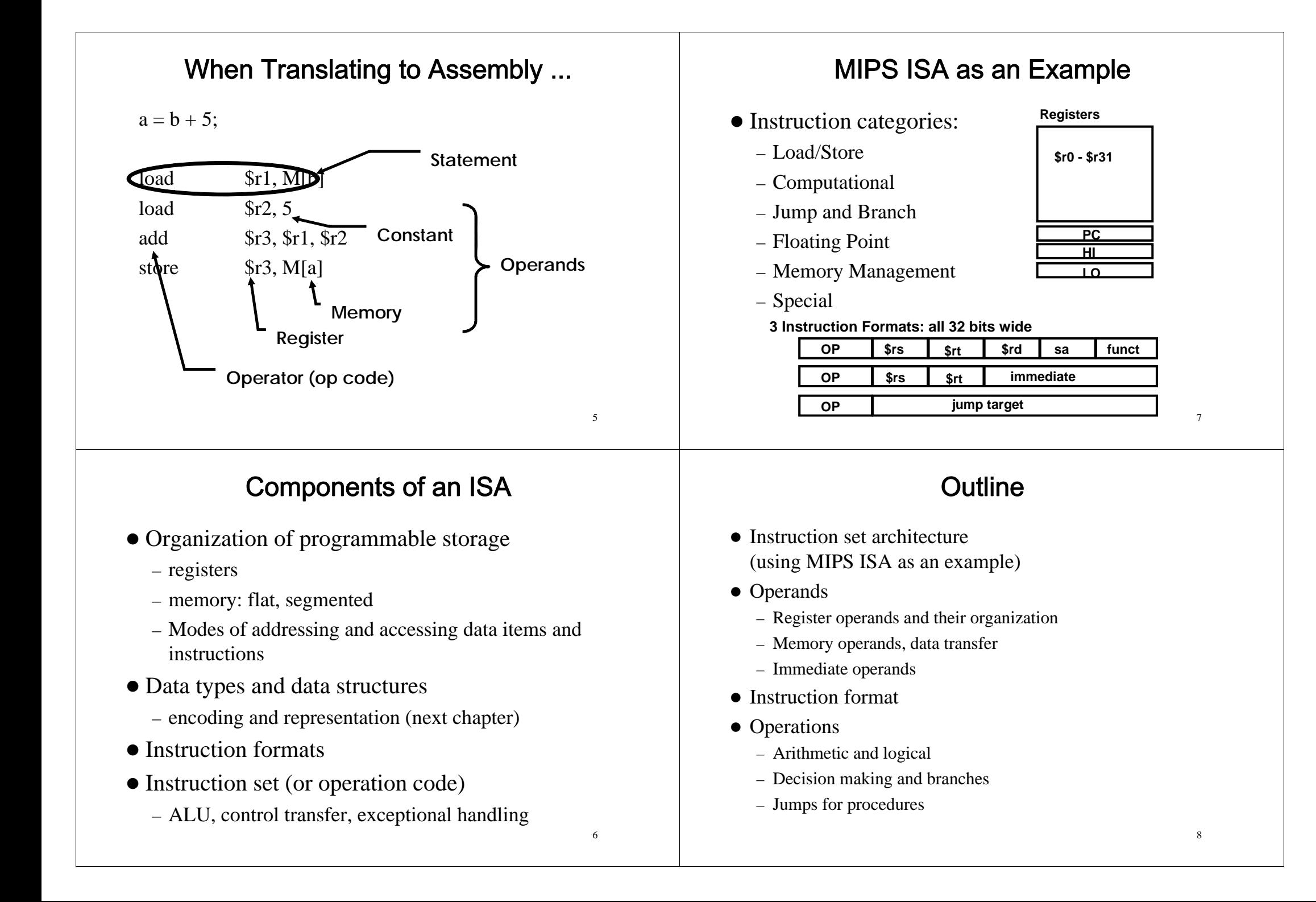

## **Operands and Registers**

- Unlike high-level language, assembly don't use variables  $\Rightarrow$  assembly operands are registers
	- Limited number of special locations built directly into the hardware
	- Operations are performed on these
- Benefits:
	- Registers in hardware => faster than memory
	- Registers are easier for a compiler to use
		- e.g., as a place for temporary storage
	- Registers can hold variables to reduce memory traffic and improve code density (since register named with fewer bits than memory location)

 $\overline{9}$ 

## **Registers Conventions for MIPS**

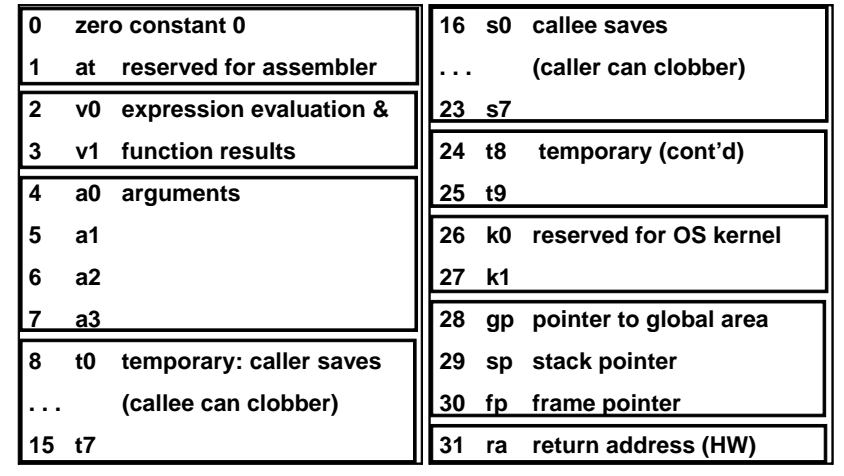

**Fig. 2.18**

# **MIPS Registers**

- 32 registers, each is 32 bits wide
	- Why 32? smaller is faster
	- Groups of 32 bits called a *word* in MIPS
	- Registers are numbered from 0 to 31
	- Each can be referred to by number or name
	- Number references:

```
$0, $1, $2, … $30, $31
```
- By convention, each register also has a name to make it easier to code, e.g.,
	- $$16 $22 \rightarrow $50 $57$  (C variables)
	- $$8 $15 \rightarrow$   $$t0 $t7$  (temporary)
- 32 x 32-bit FP registers (paired DP)
- Others: HI, LO, PC

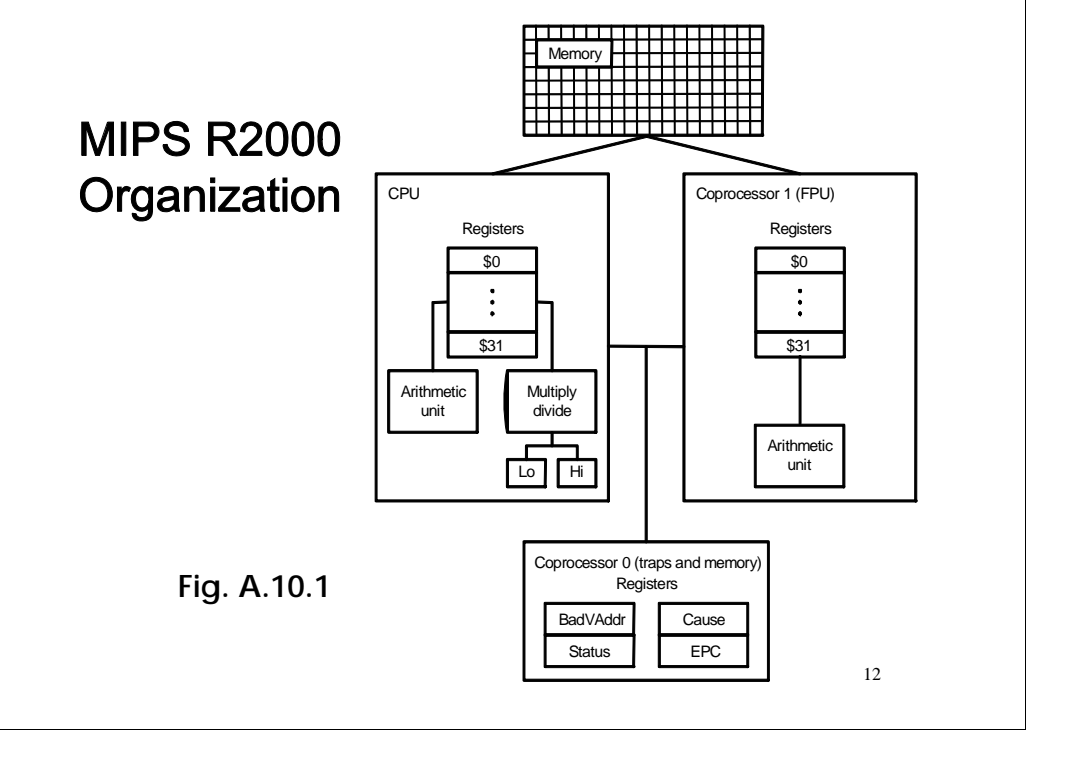

#### **Operations of Hardware Register Architecture** • Accumulator (1 register): • Syntax of basic MIPS arithmetic/logic 1 address: add A instructions: $c \leftarrow acc + mem[A]$  $1+x$  address: addx A  $c \leftarrow acc + mem[A+x]$ **1 2 3 4** $\bullet$  Stack: add  $$s0$ , $$s1$ , $$s2$  # f = q + h 0 address:  $s \leftarrow \text{tos} + \text{next}$ 1) operation by name • General Purpose Register: 2) operand getting result ("destination") 2 address: add A,B //EA(A)  $\leftarrow$  EA(A) + EA(B) 3 address: add A,B,C  $//EA(A) \leftarrow EA(B) + EA(C)$ 3) 1st operand for operation ("source1") • Load/Store: (a special case of GPR) 4) 2nd operand for operation ("source2") 3 address: add  $\$$ ra, $\$$ rb, $\$$ rc // $\$$ ra  $\leftarrow$  $\$$ rb +  $\$$ rc • Each instruction is 32 bits load \$ra,\$rb //\$ra <sup>←</sup> mem[\$rb] store \$ra,\$rb //mem[\$rb] <sup>←</sup> \$ra • Syntax is rigid: 1 operator, 3 operands 13 – Why? Keep hardware simple via regularity **Example** Register Organization Affects ProgrammingCode for  $C = A + B$  for four register organizations: • How to do the following C statement? Stack Accumulator Register Register (reg-mem) (load-store)  $f = (q + h) - (i + i);$ Push A Load A Load \$r1,A Load \$r1,A Push B Add B Add \$r1,B Load \$r2,B Add Store C Store C, \$r1 Add \$r3, \$r1, \$r2 Pop C Store C, \$r3 use intermediate temporary register to => Register organization is an attribute of ISA! Comparison: Byte per instruction? Number of instructions? Cycles per instruction? add  $$s0.5s1.5s2# f = g + h$ Since 1975 all machines use GPRsadd  $$t0$ , $$s3$ , $$s4# t0 = i + j$  $sub$ \$s0,\$s0,\$t0#  $f = (q+h) - (i+j)$ 14

#### Data Transfer: Memory to Register Outline  $(1/2)$ • Instruction set architecture • To transfer a word of data, need to specify two (using MIPS ISA as an example) things: • Operands – Register: specify this by number (0 - 31) – Register operands and their organization – Memory address: more difficult – Memory operands, data transfer • Think of memory as a 1D array – Immediate operands • Address it by supplying a pointer to a memory address • Instruction format • Offset (in bytes) from this pointer • Operations • The desired memory address is the sum of these two – Arithmetic and logical values, e.g., 8(\$t0) – Decision making and branches • Specifies the memory address pointed to by the value in – Jumps for procedures \$t0, plus 8 bytes (why "bytes", not "words"?) 1917• Each address is 32 bits Data Transfer: Memory to Register **Memory Operands**  $(2/2)$ • Load Instruction Syntax: • C variables map onto registers; what about large 1 2 3 4data structures like arrays? lw \$t0,12(\$s0) 1) operation name – Memory contains such data structures 2) register that will receive value • But MIPS arithmetic instructions operate on 3) numerical offset in bytes registers, not directly on memory 4) register containing pointer to memory • Example:  $\frac{1}{5}$  Lw  $\frac{1}{5}$  ( $\frac{1}{2}$  ( $\frac{1}{5}$  s0) – Data transfer instructions (lw, sw, ...) to transfer lw (Load Word, so a word (32 bits) is loaded at a time) between memory and register – Take the pointer in \$s0, add 12 bytes to it, and then load the value from the memory pointed to by this calculated sum into register  $$t0$ – A way to address memory operands • Notes: – \$s0 is called the *base register*, 12 is called the *offset*

– Offset is generally used in accessing elements of array: base register points to the beginning of the array

### Data Transfer: Register to Memory

- Also want to store value from a register into memory
- Store instruction syntax is identical to Load instruction syntax
- $\bullet$  Example:  $sw$  \$t0,12(\$ $s$ 0)
	- sw (meaning Store Word, so 32 bits or one word are loaded at a time)
	- $21$ – This instruction will take the pointer in \$s0, add 12 bytes to it, and then store the value from register \$t0 into the memory address pointed to by the calculated sum

```
Compilation with Memory
```
• Compile by hand using registers:  $$sl:q, $s2:h, $s3:base address of A$ 

 $q = h + A[8]$ ;

- What offset in  $\text{1w}$  to select an array element A[8] in a C program?
	- $-4x8=32$  bytes to select A[8]
	- 1st transfer from memory to register:

lw \$t0,32(\$s3) *# \$t0 gets A[8]*

- $-$  Add 32 to  $\frac{2}{5}$  to select A[8], put into  $\frac{2}{5}$ to
- Next add it to h and place in g add \$s1,\$s2,\$t0 *# \$s1 = h+A[8]*

### **Addressing: Byte versus Word**

- Every word in memory has an address, similar to an index in an array
- Early computers numbered words like C numbers elements of an array:
	- Memory[0], Memory[1], Memory[2], …

Called the "**address**" of a word

- Computers need to access 8-bit bytes as well as words (4 bytes/word)
- Today, machines address memory as bytes, hence word addresses differ by 4
	- Memory[0], Memory[4], Memory[8], …
	- This is also why lw and sw use bytes in offset

 $23$ 

## A Note about Memory: Alignment

• MIPS requires that all words start at addresses that are multiples of 4 bytes

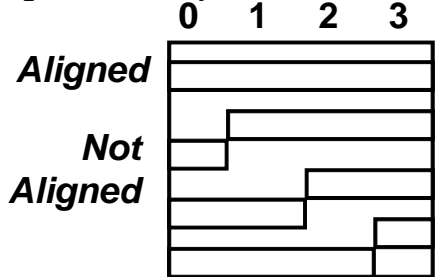

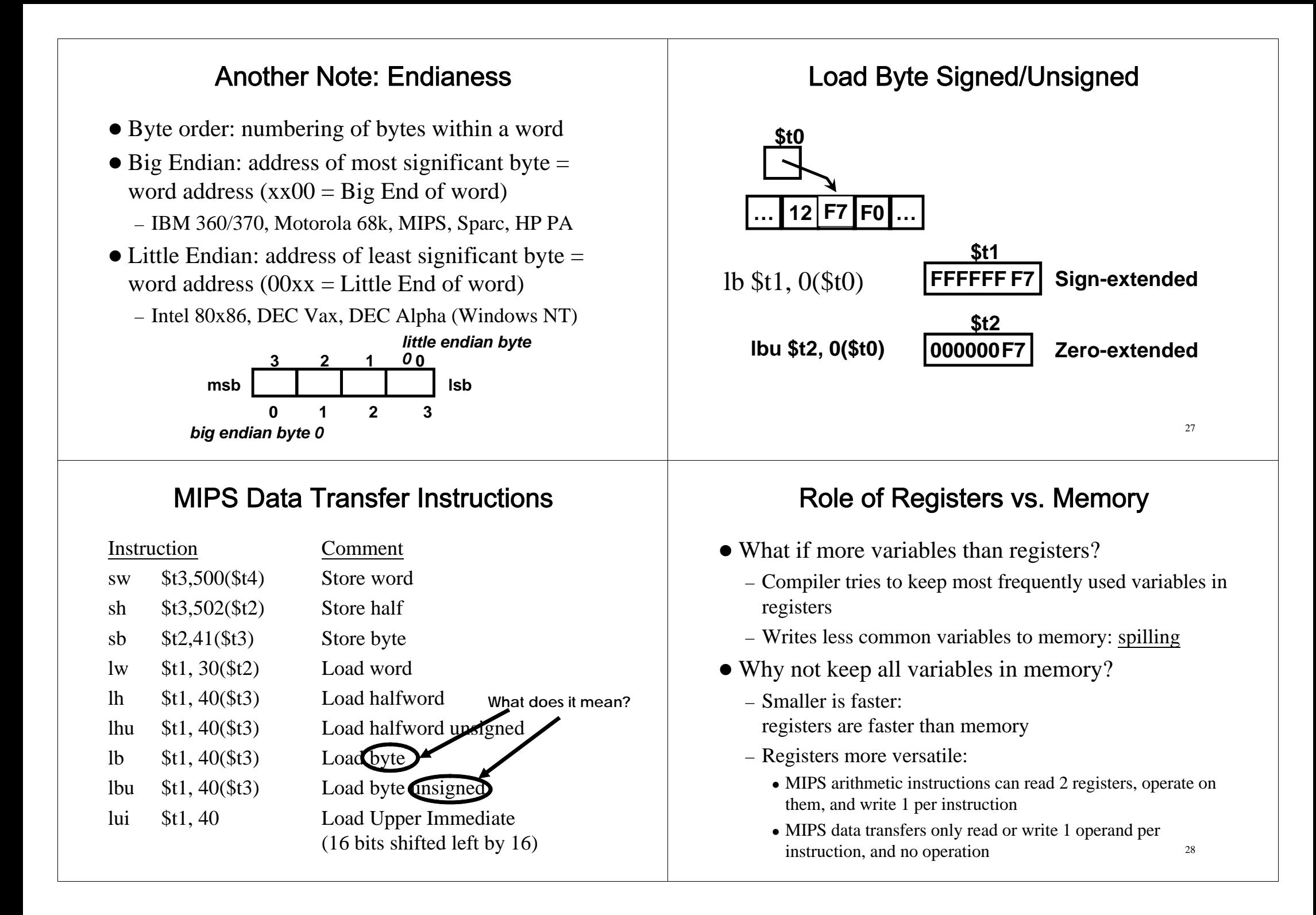

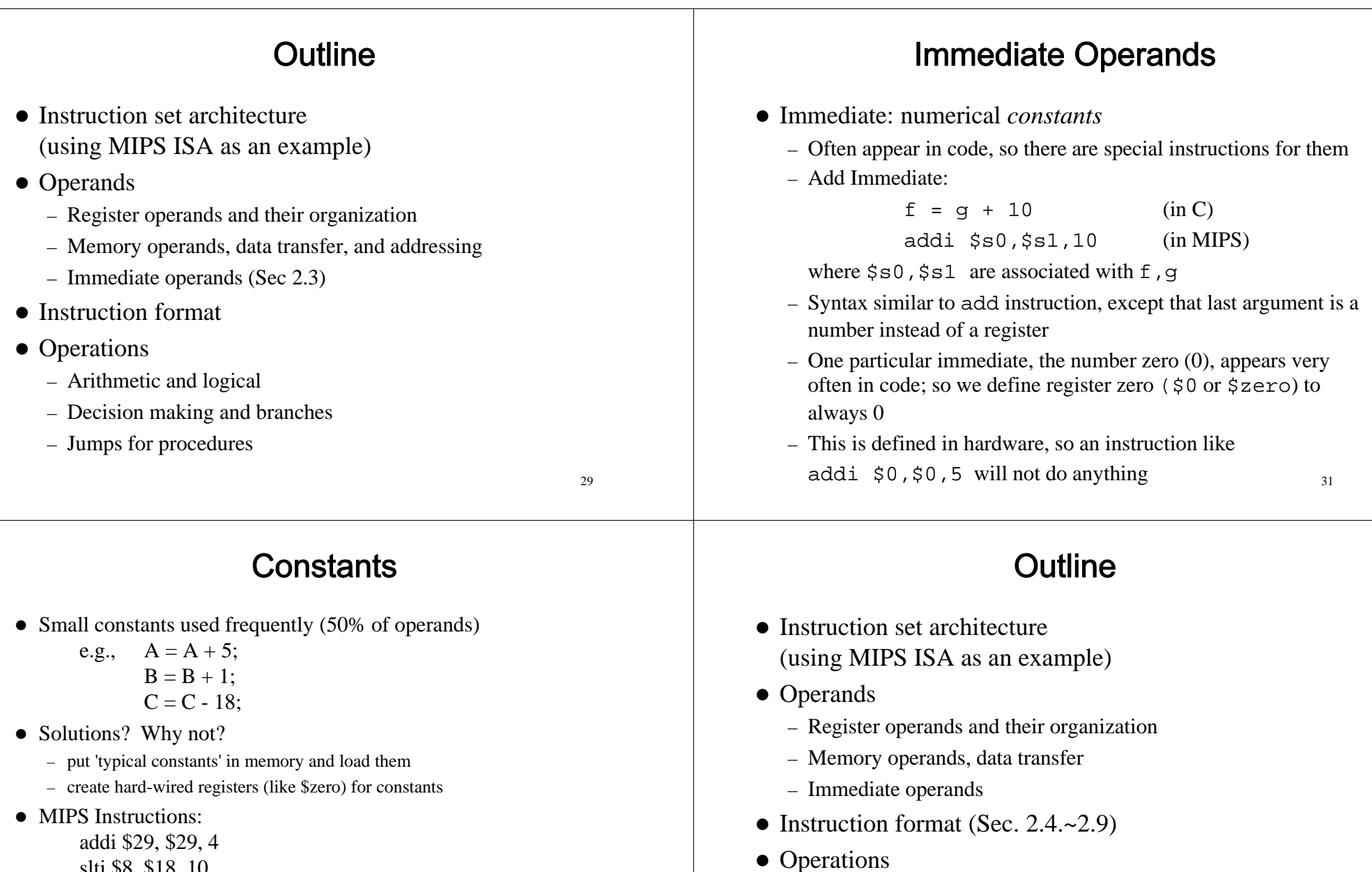

– Arithmetic and logical

– Jumps for procedures

– Decision making and branches

- slti \$8, \$18, 10 andi \$29, \$29, 6 ori \$29, \$29, 4
- Design Principle: Make the common case fast Which format?

### **Instructions as Numbers**

- Currently we only work with words (32-bit blocks):
	- Each register is a word
	- lw and sw both access memory one word at a time
- So how do we represent instructions?
	- Remember: Computer only understands 1s and 0s, so "add  $$t0$ , \$0, \$0" is meaningless to hardware
	- MIPS wants simplicity: since data is in words, make instructions be words…

## R-Format Instructions (1/2)

• Define the following "fields":

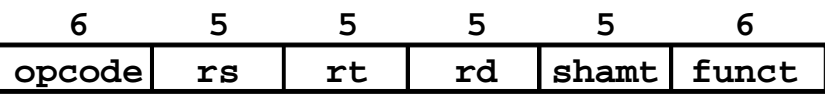

- opcode: partially specifies what instruction it is (Note: 0 for all R-Format instructions)
- funct: combined with opcode to specify the instruction Question: Why aren't opcode and funct a single 12-bit field?
- rs (Source Register): *generally* used to specify register containing first operand
- rt (Target Register): *generally* used to specify register containing second operand
- rd (Destination Register): *generally* used to specify register which will receive result of computation

35

# **MIPS Instruction Format**

- One instruction is 32 bits
	- $\Rightarrow$  divide instruction word into "fields"
	- Each field tells computer something about instruction
- We could define different fields for each instruction, but MIPS is based on simplicity, so define 3 basic types of instruction formats:
	- *R-format*: for register
	- *I-format*: for immediate, and lw and sw (since the offset counts as an immediate)
	- *J-format*: for jump

# R-Format Instructions (2/2)

- Notes about register fields:
	- Each register field is exactly 5 bits, which means that it can specify any unsigned integer in the range 0-31. Each of these fields specifies one of the 32 registers by number.
- Final field:
	- shamt: contains the amount a shift instruction will shift by. Shifting a 32-bit word by more than 31 is useless, so this field is only 5 bits
	- This field is set to 0 in all but the shift instructions

#### **R-Format Example I-Format Example 1** • MIPS Instruction: • MIPS Instruction: add \$8,\$9,\$10 addi \$21,\$22,-50  $-$  opcode  $= 0$  (look up in table) – opcode = 8 (look up in table) – funct = 32 (look up in table) – rs = 22 (register containing operand)  $-$  rs  $= 9$  (first operand)  $-$  rt = 21 (target register)  $-$  rt  $= 10$  (second operand) – immediate = -50 (by default, this is decimal)  $-$  rd  $= 8$  (destination) decimal representation:  $-$  shamt  $= 0$  (not a shift) **8 22 21 -50**binary representation: binary representation: **000000 01001 01010 01000 100000 00000 001000 10110 10101 1111111111001110** called a Machine Language Instruction 3739**I-Format Instructions I-Format Example 2** • Define the following "fields": • MIPS Instruction: **6 5 5 16**lw \$t0,1200(\$t1) **opcode rs rt immediate** – opcode = 35 (look up in table) – opcode: uniquely specifies an I-format instruction  $-$  rs  $= 9$  (base register) – rs: specifies the *only* register operand – rt: specifies register which will receive result of computation  $-$  rt = 8 (destination register) (*target register*)  $-$  immediate  $= 1200$  (offset) – addi, slti, immediate is sign-extended to 32 bits, and treated as a signed integer decimal representation: – 16 bits  $\rightarrow$  can be used to represent immediate up to 2<sup>16</sup> different **35 9 8 1200**values• Key concept: Only one field is inconsistent with R-format. Most importantly, opcode is still in same location binary representation:**100011 01001 01000 0000010010110000** $40$ 38

#### **I-Format Problem** Outline What if immediate is too big to fit in immediate field? • Instruction set architecture (using MIPS ISA as an example) • Load Upper Immediate: • Operands lui register, immediate – Register operands and their organization – puts 16-bit immediate in upper half (high order half) of – Memory operands, data transfer, and addressing the specified register, and sets lower half to 0s – Immediate operands addi \$t0,\$t0, 0xABABCDCD • Instruction format becomes:• Operations lui \$at, 0xABAB – Arithmetic and logical (Sec 2.5) ori \$at, \$at, 0xCDCD – Decision making and branches add \$t0,\$t0,\$at – Jumps for procedures **LUI R1**4341**0000 … 0000R1**

### **Big Idea: Stored-Program Concept**

- Computers built on 2 key principles:
	- 1) Instructions are represented as numbers
	- 2) Thus, entire programs can be stored in memory to be read or written just like numbers (data)
- One consequence: everything addressed
	- Everything has a memory address: instructions, data
		- both branches and jumps use these
	- One register keeps address of the instruction being executed: "Program Counter" (PC)
		- Basically a pointer to memory: Intel calls it Instruction Address Pointer, which is better
	- 42 – A register can hold any 32-bit value. That value can be a (signed) int, an unsigned int, a pointer (memory address), etc.

## **MIPS Arithmetic Instructions**

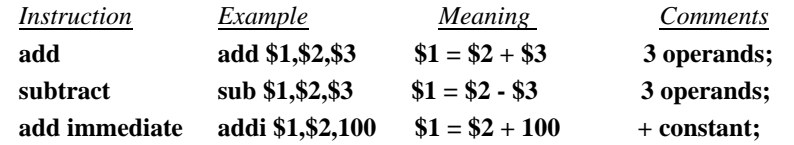

#### **Use for Logical Operator And Bitwise Operations** • Up until now, we've done arithmetic (add, sub, addi)  $\bullet$  and operator can be used to set certain portions of a bit-string to 0s, while leaving the rest alone  $\Rightarrow$  mask and memory access (lw and sw) • All of these instructions view contents of register as a • Example: single quantity (such as a signed or unsigned integer) 1011 0110 1010 0100 0011 1101 1001 1010 **Mask:** • New perspective: View contents of register as 32 bits 0000 0000 0000 0000 0000 1111 1111 1111rather than as a single 32-bit number • Since registers are composed of 32 bits, we may want to • The result of anding these two is: access individual bits rather than the whole.0000 0000 0000 0000 0000 1101 1001 1010 • Introduce two new classes of instructions: – Logical Operators ● In MIPS assembly: andi \$t0,\$t0,0xFFF – Shift Instructions 4745**Logical Operators** Use for Logical Operator Or • Logical instruction syntax: • or operator can be used to force certain bits of a 1 2 3 4string to 1s or \$t0, \$t1, \$t2 1) operation name 2) register that will receive value • For example, 3) first operand (register) 4) second operand (register) or immediate (numerical constant)  $$t0 = 0x12345678$ , then after • Instruction names: – and, or: expect the third argument to be a register ori \$t0, \$t0, 0xFFFF – andi, ori: expect the third argument to be immediate  $$t0 = 0x1234$ FFFF • MIPS Logical Operators are all bitwise, meaning that bit 0 of the output is produced by the respective bit 0's of the inputs, bit 1 by the bit  $\hat{1}$ 's, etc. (e.g. the high-order 16 bits are untouched, while the low-order 16 bits are set to 1s)46 48

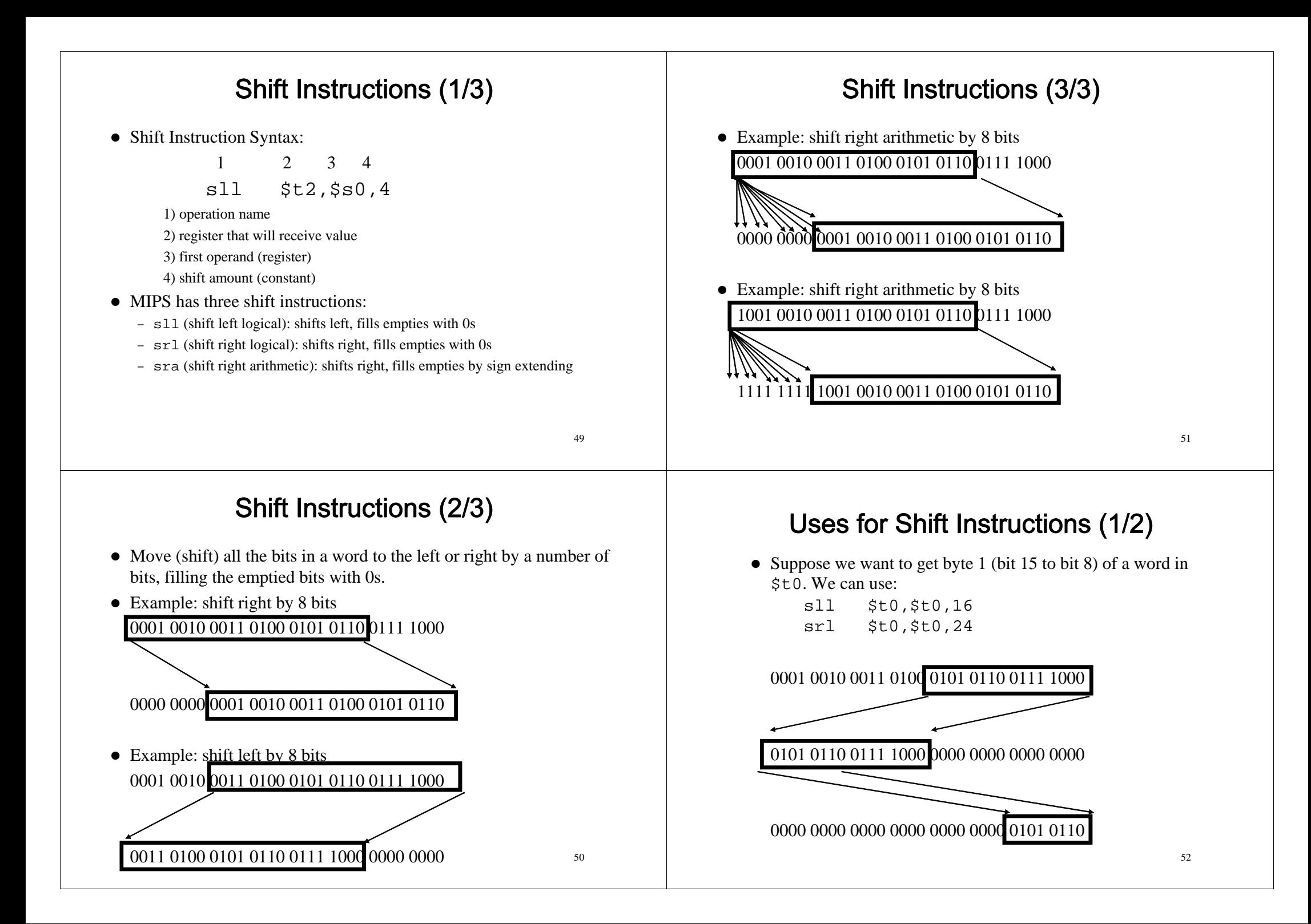

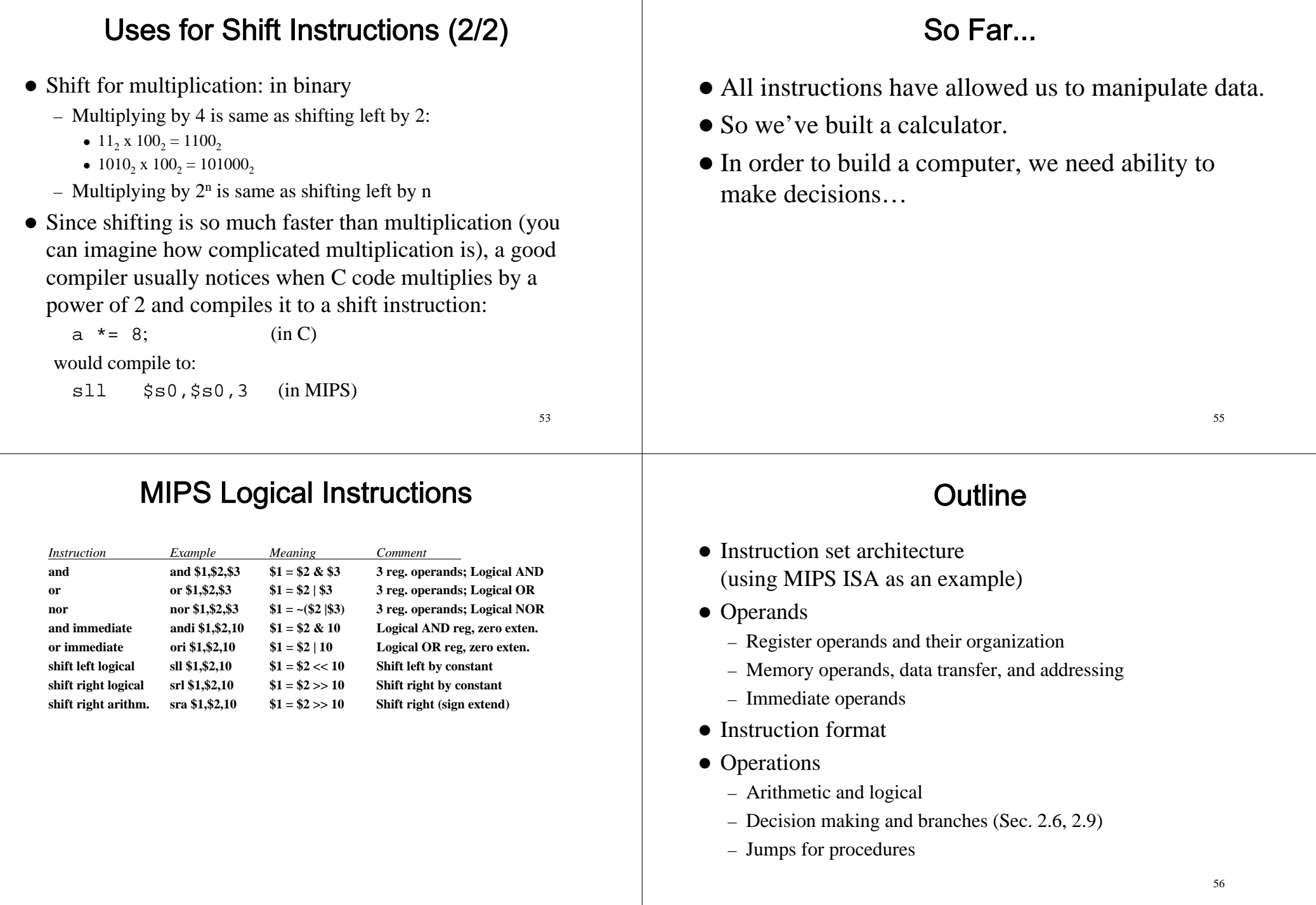

 $\mathbf{I}$ 

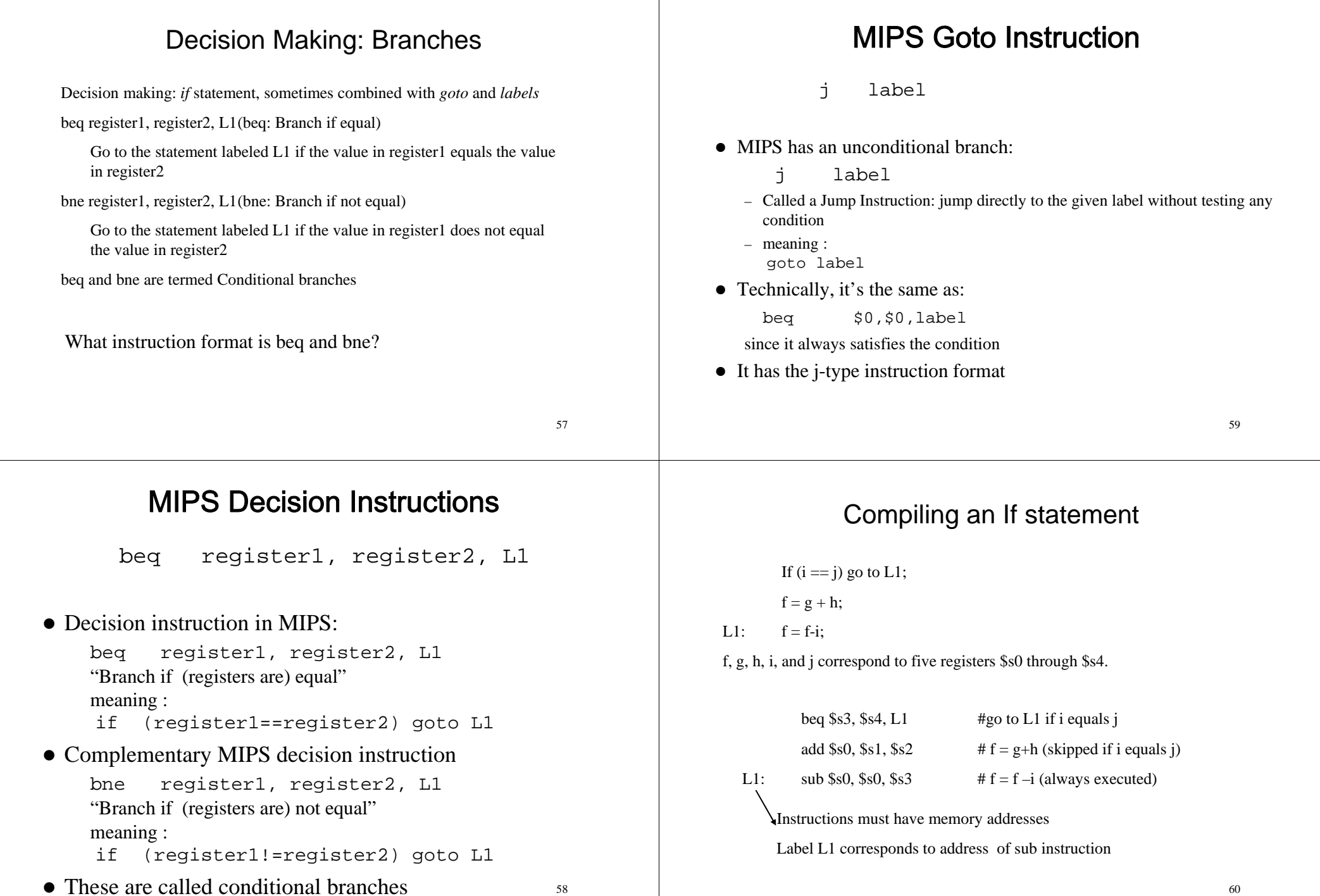

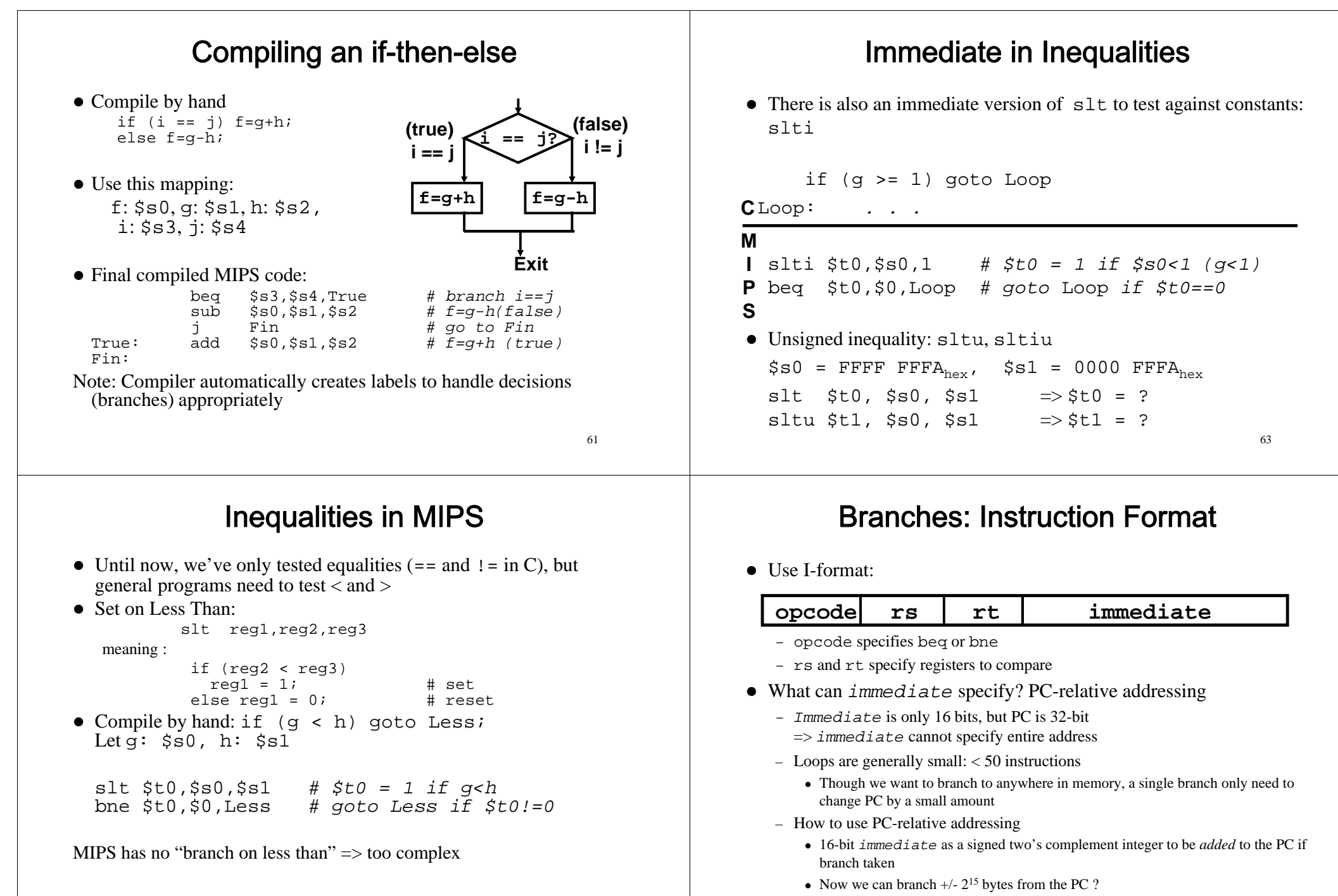

### **Branches: Instruction Format**

- z *Immediate* specifies word address
	- Instructions are word aligned (byte address is always a multiple of 4, i.e., it ends with 00 in binary)
		- The number of bytes to add to the PC will always be a multiple of 4
	- Specify the *immediate* in words (confusing?)
	- Now, we can branch  $+/- 2^{15}$  words from the PC (or  $+/- 2^{17}$  bytes), handle loops 4 times as large
- z *Immediate* specifies PC + 4
	- Due to hardware, add immediate to (PC+4), not to PC

**Branch Example** 

- $-$  If branch not taken:  $PC = PC + 4$
- If branch taken:  $PC = (PC+4) + (immediate*4)$

### **Branch Example**

### • MIPS Code:

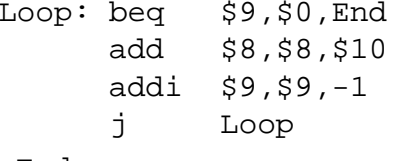

End:

decimal representation:

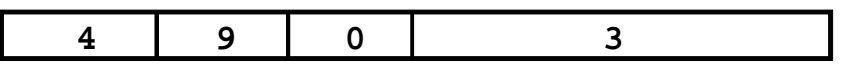

binary representation:

**000100 01001 00000 0000000000000011**

67

## J-Format Instructions (1/3)

- For branches, we assumed that we won't want to branch too far, so we can specify change in PC.
- $\bullet$  For general jumps (j and jal), we may jump to anywhere in memory.
- Ideally, we could specify a 32-bit memory address to jump to.
- Unfortunately, we can't fit both a 6-bit opcode and a 32-bit address into a single 32-bit word, so we compromise.

### • MIPS Code:

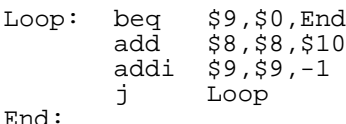

• Branch is I-Format:

### **opcode rs rt immediate**

opcode = 4 (look up in table)

rs = 9 (first operand)

rt = 0 (second operand)

immediate =  $???$ 

– Number of instructions to add to (or subtract from) the PC, starting at the instruction *following* the branch => immediate = 3

## J-Format Instructions (2/3)

• Define "fields" of the following number of bits each:

**6 bits 26 bits**

69

• As usual, each field has a name:

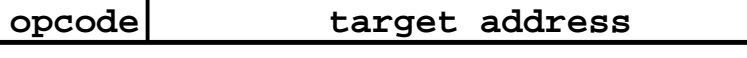

- $\bullet$  Key concepts:
	- Keep opcode field identical to R-format and I-format for consistency
	- Combine other fields to make room for target address
- Optimization:
	- Jumps only jump to word aligned addresses
		- last two bits are always 00 (in binary)
		- specify 28 bits of the 32-bit bit address

# J-Format Instructions (3/3)

- Where do we get the other 4 bits?
	- Take the 4 highest order bits from the PC
	- Technically, this means that we cannot jump to anywhere in memory, but it's adequate 99.9999…% of the time, since programs aren't that long
	- Linker and loader avoid placing a program across an address boundary of 256 MB
- Summary:
	- New PC = PC[31..28] || target address (26 bits) || 00
	- Note: II means concatenation 4 bits  $\parallel$  26 bits  $\parallel$  2 bits = 32-bit address
- If we absolutely need to specify a 32-bit address:
	- 70 – Use *ir \$ra*  $#$  jump to the address specified by \$ra

## MIPS Jump, Branch, Compare

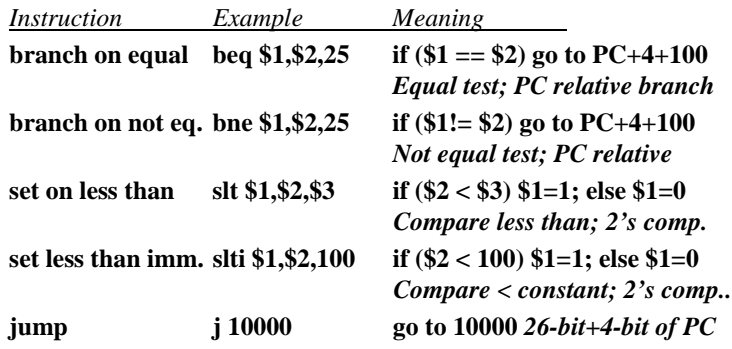

### Outline

- Instruction set architecture (using MIPS ISA as an example)
- Operands
	- Register operands and their organization
	- Immediate operands
	- Memory operands, data transfer, and addressing
- Instruction format
- Operations
	- Arithmetic and logical
	- Decision making and branches
	- Jumps for procedures (Sec. 2.7)

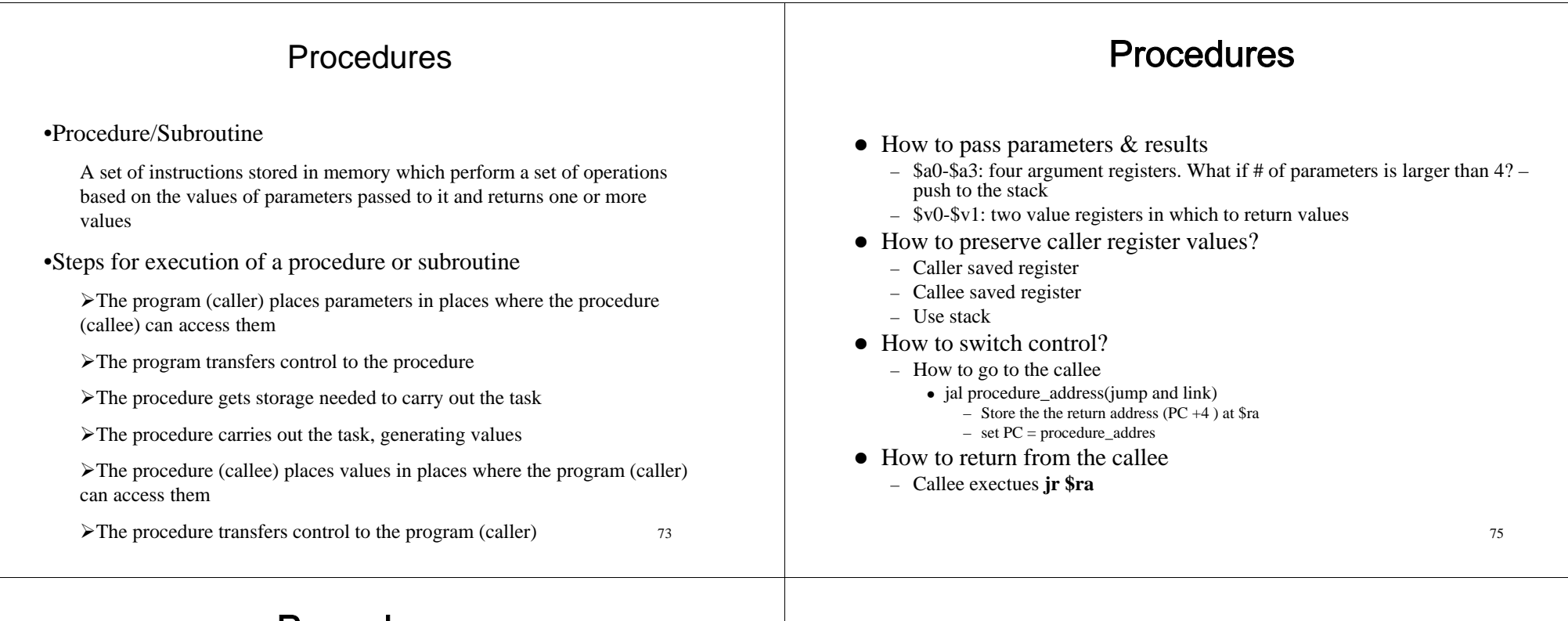

### **Procedures**

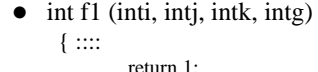

}  $\bullet$  int f2 (ints1, ints2)

```
{
 ::::::
add $3,$4, $3
i = f1 (3, 4, 5, 6); caller
add $2, $3, $3
 ::::
```

```
\lambda
```
- $\bullet$  How to pass parameters & results?
- How to preserve caller register values?
- $\bullet$  How to alter control? (i.e., go to callee, return from callee)

callee

### Procedure calling/return

•Studies of programs show that a large portions of procedures have a few parameters passed to them and return a very few, often one value to the caller

•Parameter values can be passed in registers

- •MIPS allocates various registers to facilitate use of procedures
	- •\$a0-\$a3 four argument registers in which to pass parameters
	- •\$v0-\$v1 two value registers in which to return values
	- •\$ra one return address register to return to point of origin

•jump-and-link instruction jal ProcedureAddress

¾Jump to an address and simultaneously save the address of the following instruction in register \$ra (What is the address of the following instruction?)

¾jal is a J-format instruction, with 26 bits relative word address. Pseudodirect addressing applies in this case.

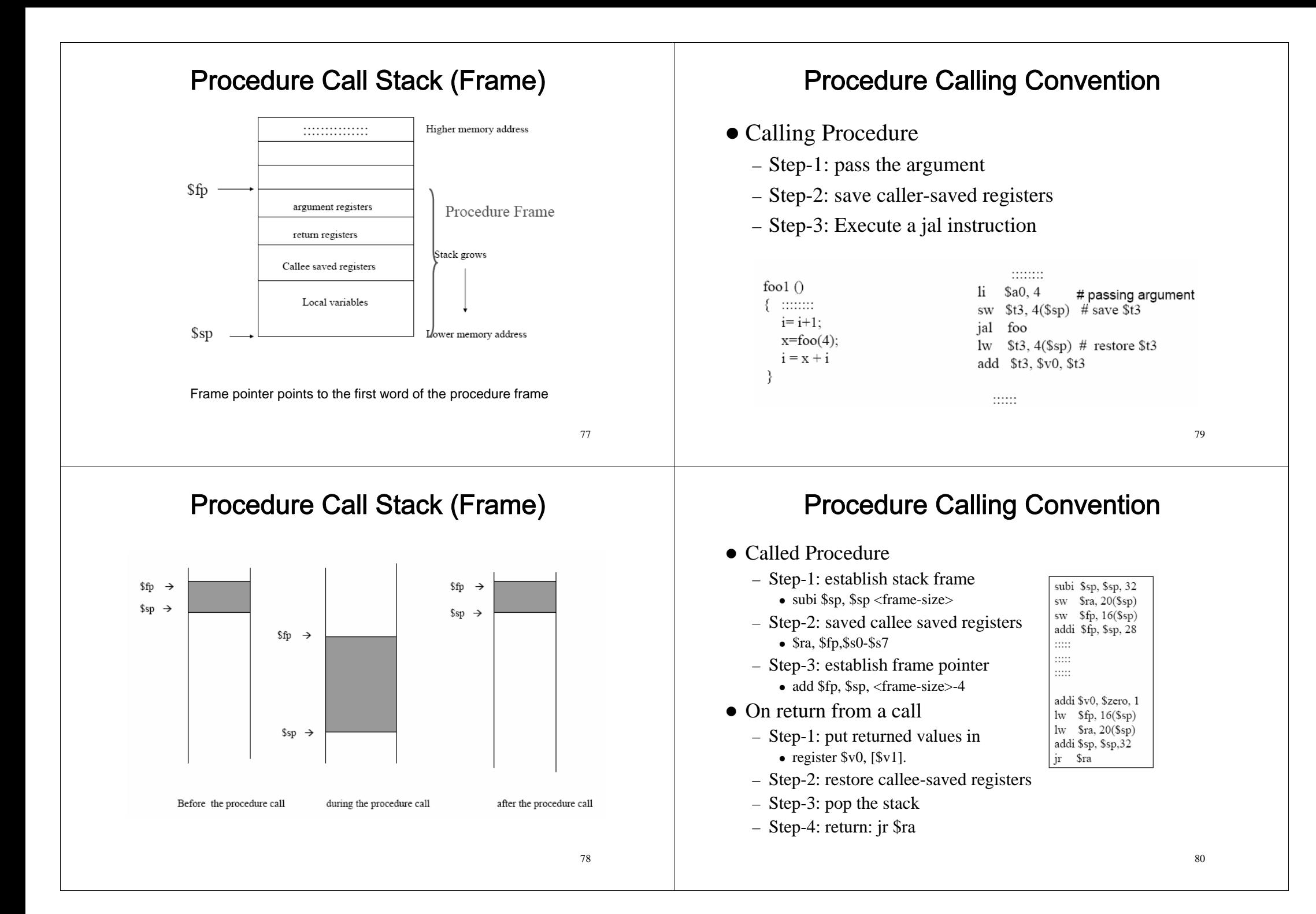

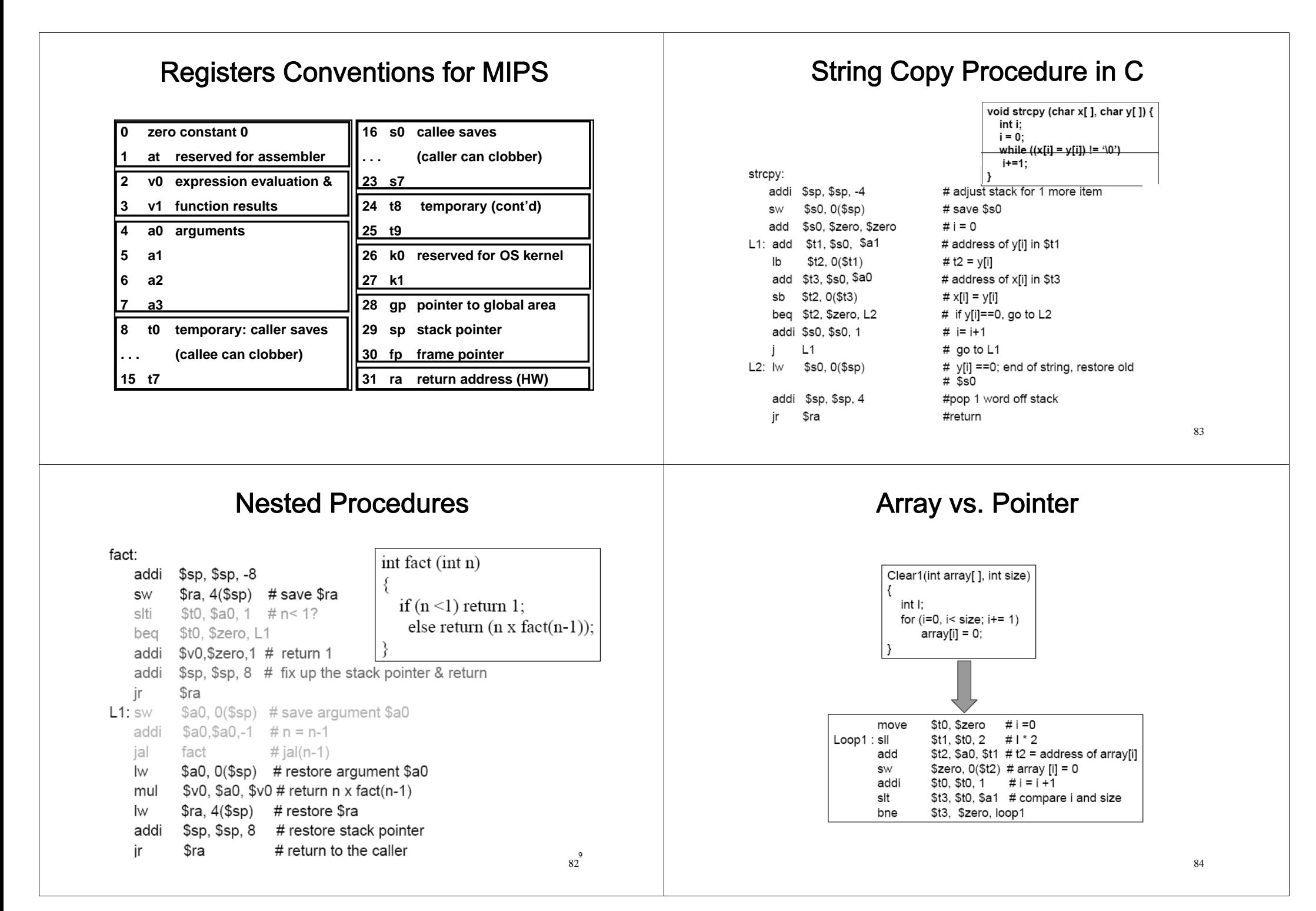

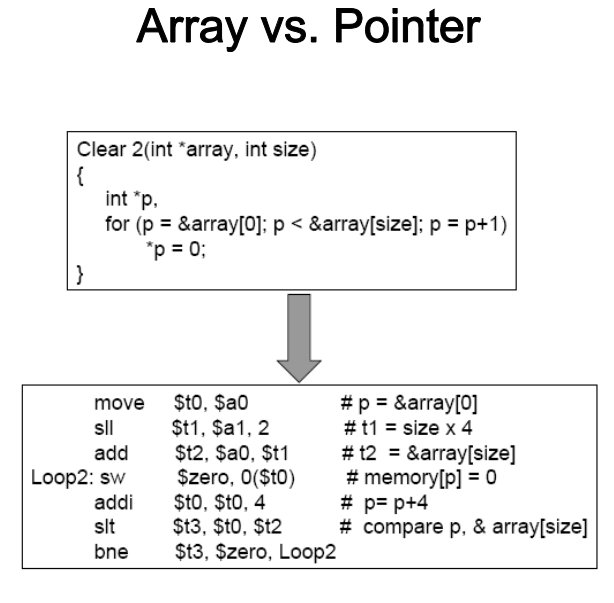

85

### Array vs. Pointer

Array

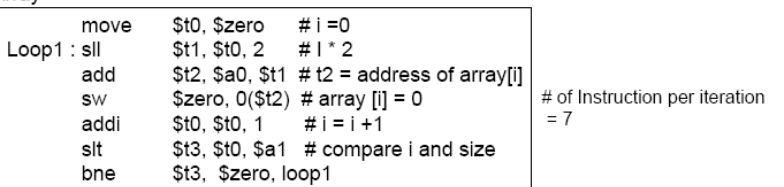

#### Pointer

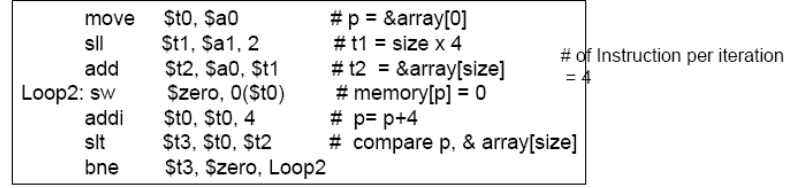

### Procedure calling/return

- How to do the return jump?
	- •Use a jr instruction ir \$ra

•Refined MIPS steps for execution of a procedure

- ¾Caller puts parameter values in \$a0-\$a3
- $\blacktriangleright$  Caller uses a jal X to jump to procedure X (callee)
- ¾Callee performs calculations
- ¾Callee place results in \$v0-\$v1
- $\blacktriangleright$  Callee returns control to the caller using ir \$ra

87

### More Registers??

•What happens when the compiler needs more registers than 4 argument and 2 return value registers?

¾Can we use \$t0-\$t7, \$s0-\$s7 in callee or does caller need values in these registers??

¾\$t0-\$t9: 10 temporary registers that are not preserved by the callee on a procedure call

 $\ge$  \$s0-\$s7: 8 saved registers that must be preserved on a procedure call if used

•Any registers needed by the caller must be restored to the values they contained before the procedure was invoked

•How?

- ¾Spill registers to memory
- $\geq$ use the registers in callee
- $\triangleright$  restore contents from memory

•We need a stack (LIFO data structure) (Why?)

- ¾Placing data onto stack push
- ¾Removing data from stack pop

### Stack and Stack Pointer

•A pointer is needed to the stack top , to know where the next procedure should place the registers to be spilled or where old register values can be found (stack pointer)

•\$sp is the stack pointer

•Stacks grow from higher addresses to lower addresses

•What does a push/pop means in terms of operations on the stack pointer  $(+/-)$ ?

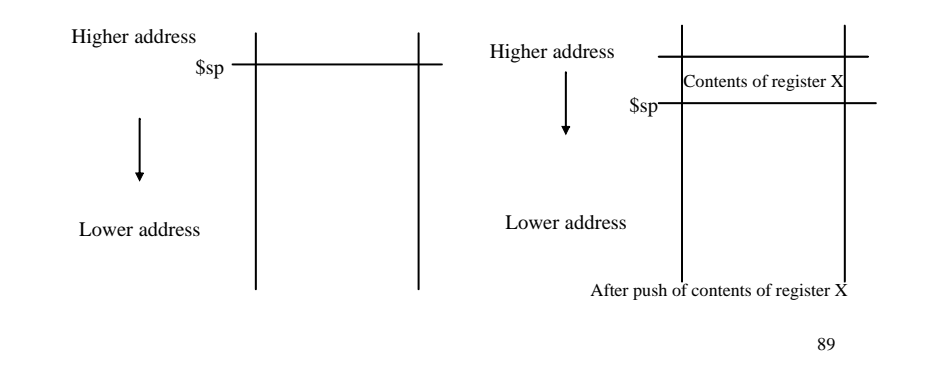

### Simple Example<sub>1/2</sub>

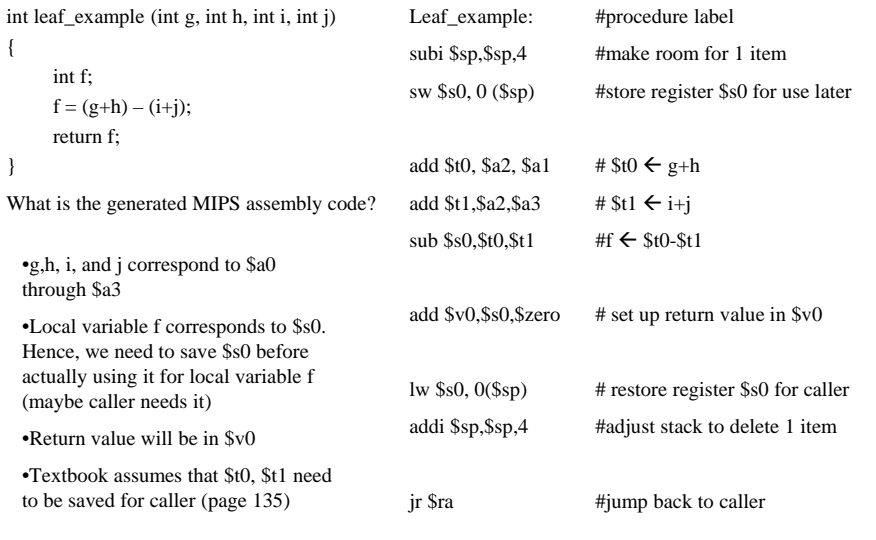

### 2/2

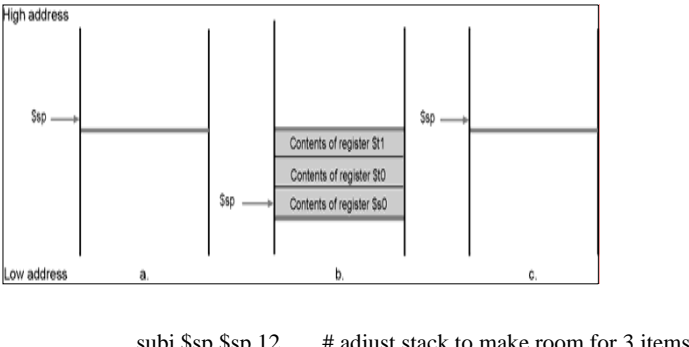

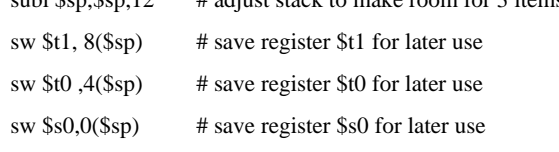

91

### Real Picture: It is not that Simple<sub>1/2</sub>

How about if a procedure invokes another procedure? •main calls procedure A with one argument •A calls procedure B with one argument •If precautions not taken  $\blacktriangleright$ \$a0 would be overwritten when B is called and value of parameter passed to A would be lost $\triangleright$ When B is called using a jal instruction, \$ra is overwritten •How about if caller needs the values in temporary registers \$t0-\$t9? •More than 4 arguments? •Local variables that do not fit in registers defined in procedures? (such as?) •We need to store the register contents and allocate the local variables somewhere? •We already saw a solution when we saved \$s0 before using it in the previous example

### Real Picture: It is not that Simple<sub>22</sub>

#### Solution

 $\blacktriangleright$ Use segment of stack to save register contents and hold local variables (procedure frame or activation record)

 $\triangleright$ If \$sp changes during procedure execution, that means that accessing a local variable in memory might use different offsets depending on their position in the procedure

¾Some MIPS software uses a frame pointer \$fp to point to first word procedure frame

 $\triangleright$  \$fp provides a stable base register within a procedure for local memory references

 $\triangleright$ \$sp points to the top of the stack, or the last word in the current procedure frame

¾An activation record appears on the stack even if \$fp is not used.

### Procedure Call details

### Callee

•Allocates memory on the stack for its frame by subtracting the frame's size from the stack pointer ( $\$sp \leftarrow \$sp - \text{frame size}$ )

•Save callee-saved registers in the frame (\$s0-\$s7, \$fp, and \$ra) before altering them since the caller expects to find these registers unchanged after the call

¾\$fp is saved by every procedure that allocates a new stack frame (we will not worry about this issue in our examples)

¾\$ra only needs to be saved if the callee itself makes a call

•Establish its frame pointer (we will not worry about this issue in our examples)

•The callee ends by

•Return the value if a function in \$v0

•Restore all callee-saved registers that were saved upon procedure entry

•Pop the stack frame by adding the frame size to \$sp

•Return by jumping to the address in register \$ra (jr \$ra)

95

### Procedure Call details

#### Caller

•Passes arguments

¾The first 4 in registers \$a0-\$a3

 $\blacktriangleright$ The remainder of arguments in the stack (push onto stack)

 $\checkmark$  Load other arguments into memory in the frame

 $\checkmark$  Ssp points to last argument

•Save the caller-saved registers (\$a0-\$a3 and \$t0-\$t9) if and only if the caller needs the contents intact after call return

•Execute a jal instruction which saves the return address in \$ra and jumps to the procedure

### Procedure Call details<sub>3/3</sub>

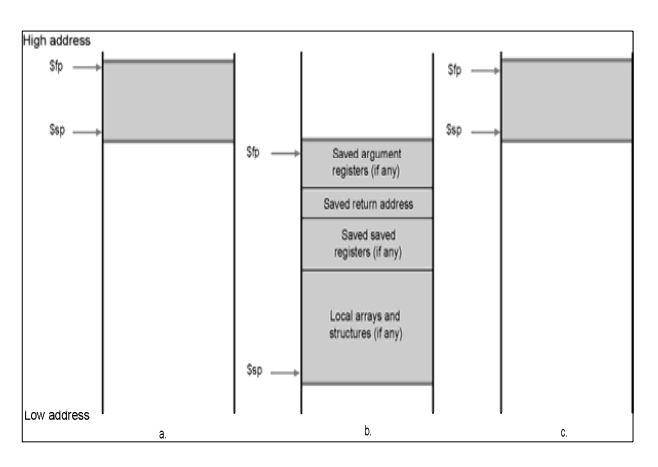

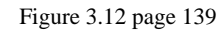

94

### Example: Swap array Elements

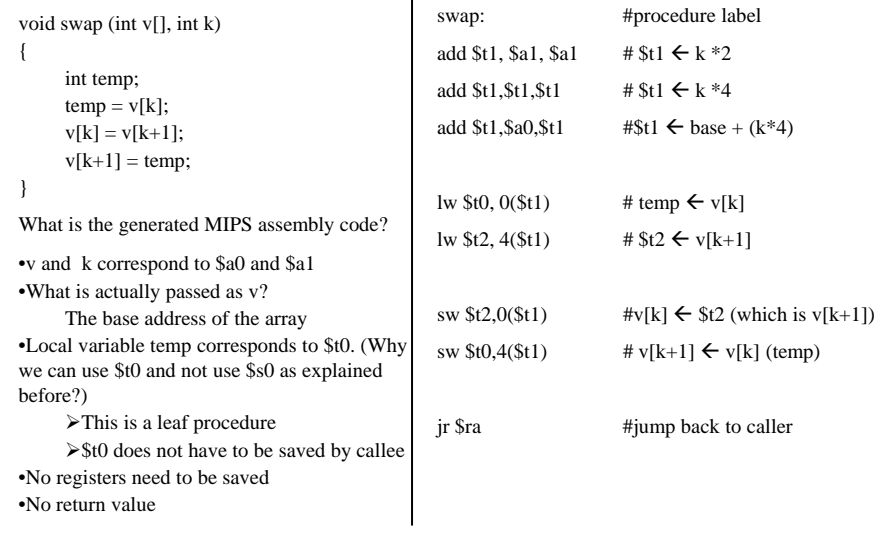

### Stack Frames: A call to fact(3)

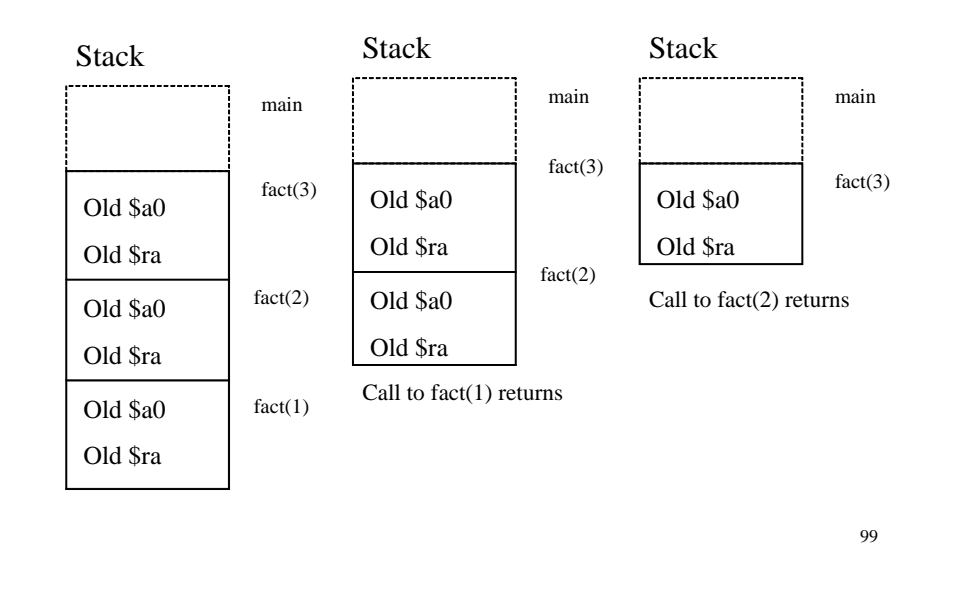

### Example: A Recursive Procedure

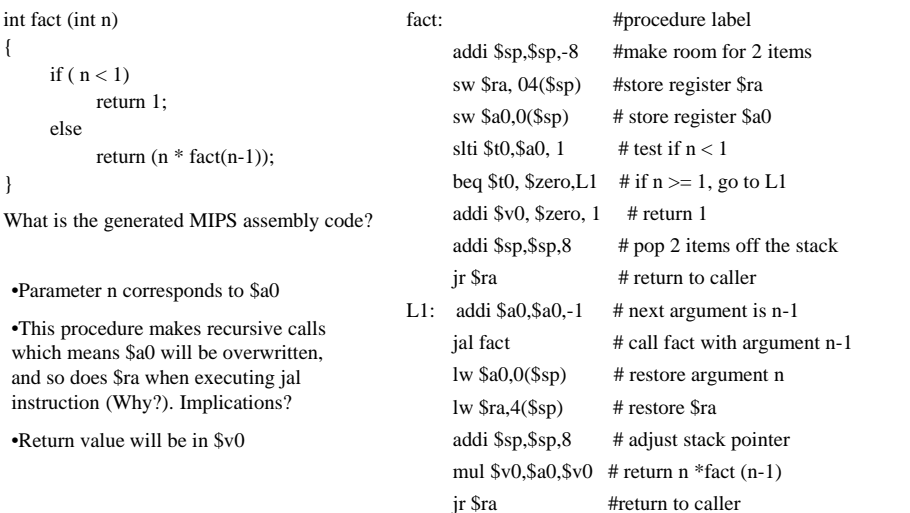

## **Registers Conventions for MIPS**

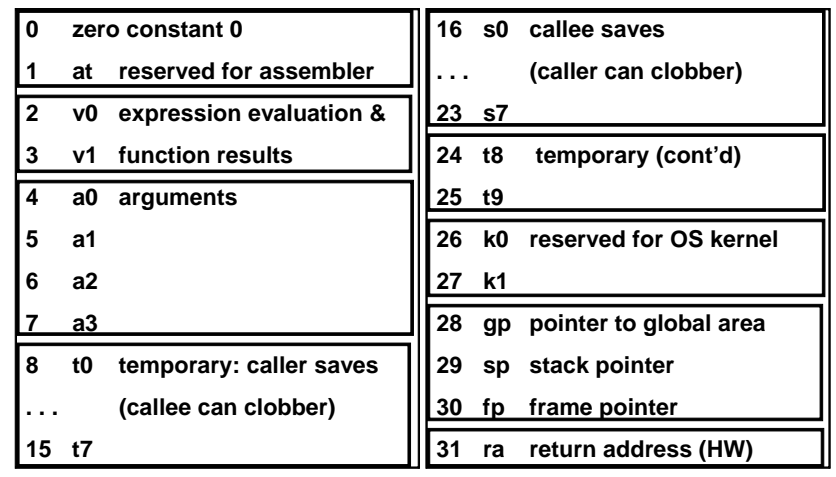

**Fig. 2.18**

## **JAL and JR**

- Single instruction to jump and save return address: jump and  $link$  ( $\exists a \mathbf{1}$ )
	- Replace:

1008 addi \$ra,\$zero,1016 *#\$ra=1016* 1012 i sum j sum *#go to sum* with:

1012 ial sum jal sum *# \$ra=1016,go to sum*

- Step 1 (link): Save address of *next* instruction into \$ra
- Step 2 (jump): Jump to the given label
- Why have a jal? Make the common case fast: functions are very common
- $\bullet$  jump register: jr register
	- 101– jr provides a register that contains an address to jump to; usually used for procedure return

## MIPS Jump, Branch, Compare

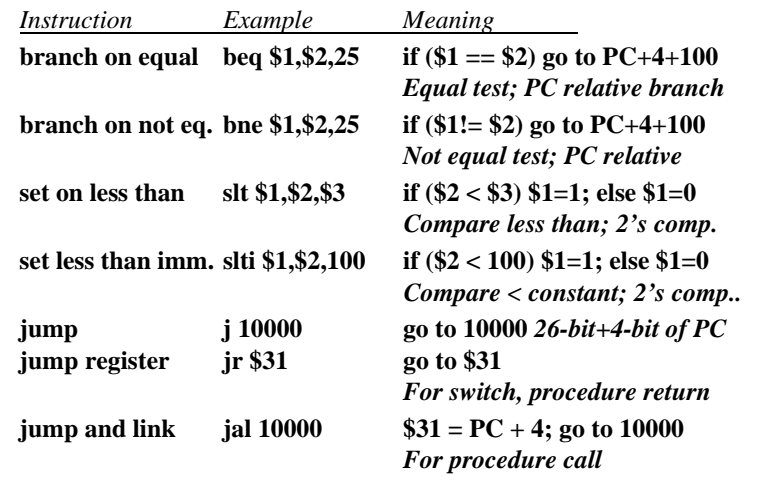

## **Why Procedure Conventions?**

### • Definitions

- Caller: function making the call, using jal
- Callee: function being called
- Procedure conventions as a contract between the Caller and the Callee
- If both the Caller and Callee obey the procedure conventions, there are significant benefits
	- People who have never seen or even communicated with each other can write functions that work together
	- Recursion functions work correctly

103

## 's Rights. Callee'

- Callees' rights:
	- Right to use VAT registers freely
	- Right to assume arguments are passed correctly
- To ensure callees's right, caller saves registers:
	- Return address 5ra – Arguments  $$a0, $a1, $a2, $a3$
	- $-$  Return value  $$v0, $v1$
	- $-$  \$t Registers \$t0 \$t9
- Callers' rights:
	- Right to use S registers without fear of being overwritten by callee
	- Right to assume return value will be returned correctly
- To ensure caller's right, callee saves registers:
	- $-$  \$s Registers \$s0 \$s7

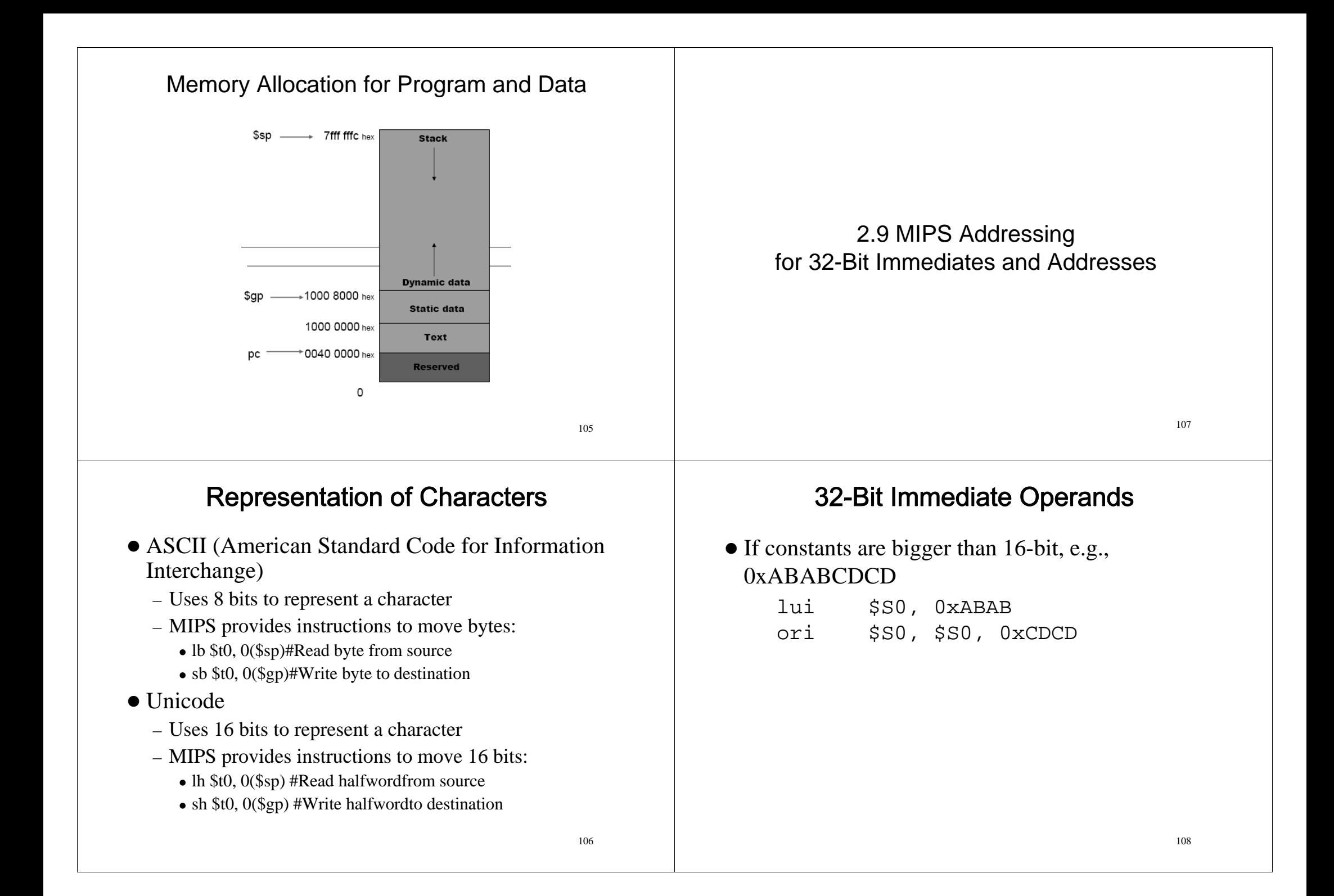

#### **Addressing in Branches and Jumps Branching Far Away**  $\bullet$  J-type • If we need branch farther than can be represented in the 16 bits of the conditional branch instruction**6 bits 26 bits**– Ex: beq \$s0, \$s1, L1 • L1 with 16 bits is not sufficient  $\bullet$  I-type • The new instructions replace the short-address conditional **6 bits 5 bits 5 bits 16 bits** branch:– Program counter = Register + Branch address bne \$S0, \$S1, L2 • PC-relative addressing j L1 – We can branch within  $\pm 2^{15}$  words of the current instruction.  $L2$ : – Conditional branches are found in loops and in if statements, so they tend to branch to a nearby instruction.111109J-type **Addressing Modes** Addressing mode Example Meaning • 26-bit field is sufficient to represent 32-bit address?  $Resister$  Add R4, R3 R4 ← R4+R3 – PC is 32 bits Immediate  $\qquad \qquad$  Add R4,#3 R4 ← R4+3 • The lower 28 bits of the PC come from the 26-bit field Displacement  $\blacksquare$  Add R4,100(R1) R4 ← R4+Mem[100+R1] Register indirect Add R4,(R1)  $R4 \leftarrow R4 + \text{Mem}[R1]$ – The field is a word address Indexed / Base Add R3,(R1+R2)  $R3 \leftarrow R3 + \text{Mem}[R1 + R2]$ – It represents a 28-bit byte address Direct / Absolute Add R1,(1001)  $R1 \leftarrow R1 + \text{Mem}[1001]$ • The higher 4 bits Memory indirect Add R1,  $\mathcal{Q}(R3)$  R1  $\leftarrow$  R1+Mem[Mem[R3]] – Come from the original PC content Auto-increment Add R1,(R2)+  $R1 \leftarrow R1 + Mem[R2]$ • An address boundary of 256 MB (64 million R2 ← R2+d instructions) Auto-decrement Add R1,- $(R2)$  R2  $\leftarrow$  R2-d

Scaled  $Add R1,100(R2)[R3]$   $R1 \leftarrow R1+$ 

Mem[100+R2+R3\*d]

 $R1 \leftarrow R1 + \text{Mem}[R2]$ 

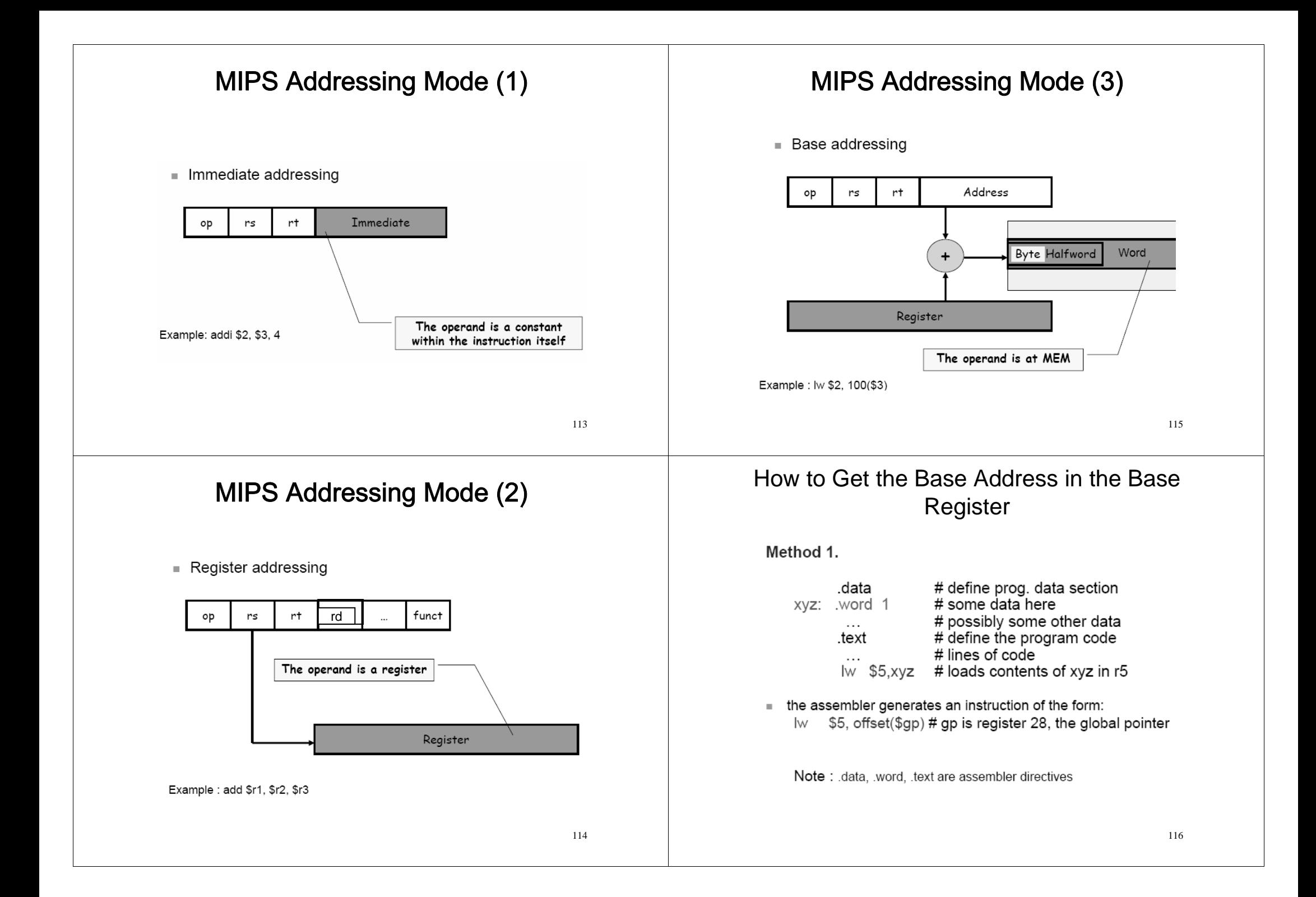

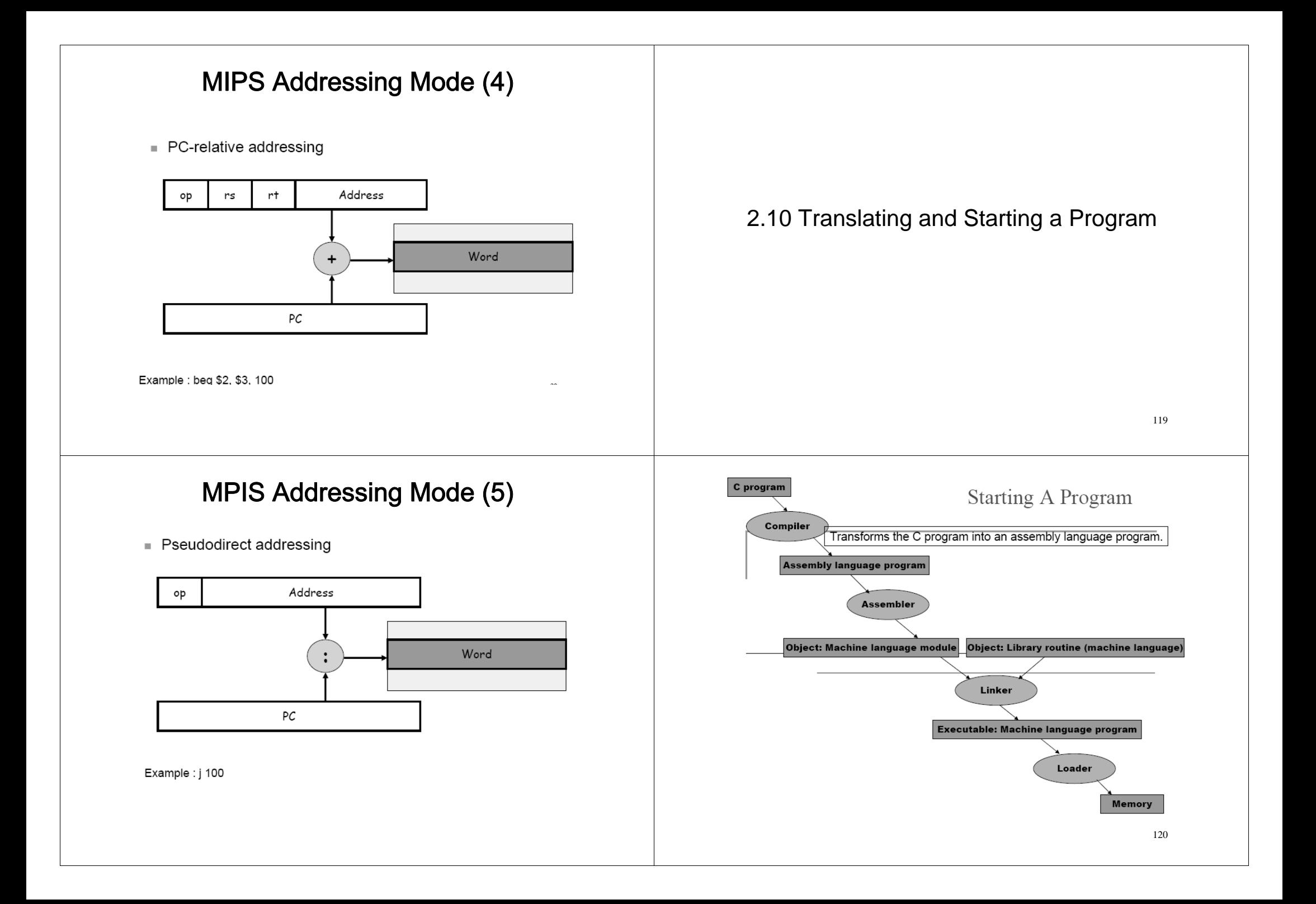

## Assembler

- $\bullet$  Assembler
	- The assembler turns the assembly language program (pseudoinstructions) into an object file.
		- An object file contains
			- machine language instructions
			- Data
			- $-$
	- Symbol table: A table that matches names of labels to the addresses of the memory words that instruction occupy.
	- In MIPS
		- Register \$at is reserved for use by the assembler.

121

## An Object File for UNIX Systems

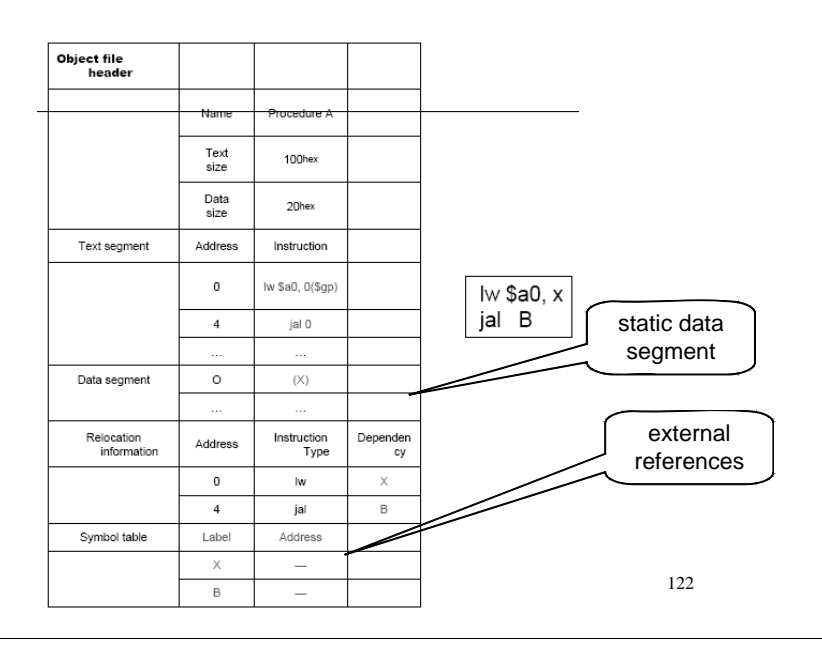

# Linker (Link editor)

- Linker takes all the independently assembled machine language programs and "stitches" them together to produce an executable file that can be run on a computer.
- There are three steps for the linker:
	- 1.Place code and data modules symbolically in memory.
	- 2.Determine the addresses of data and instruction labels.
	- 3.Patch both the internal and external references.

123

## Linker

- The linker use the relocation information and symbol table in each object module to resolve all undefined labels.
- If all external references are resolved, the linker next determines the memory locations each modules will occupy.

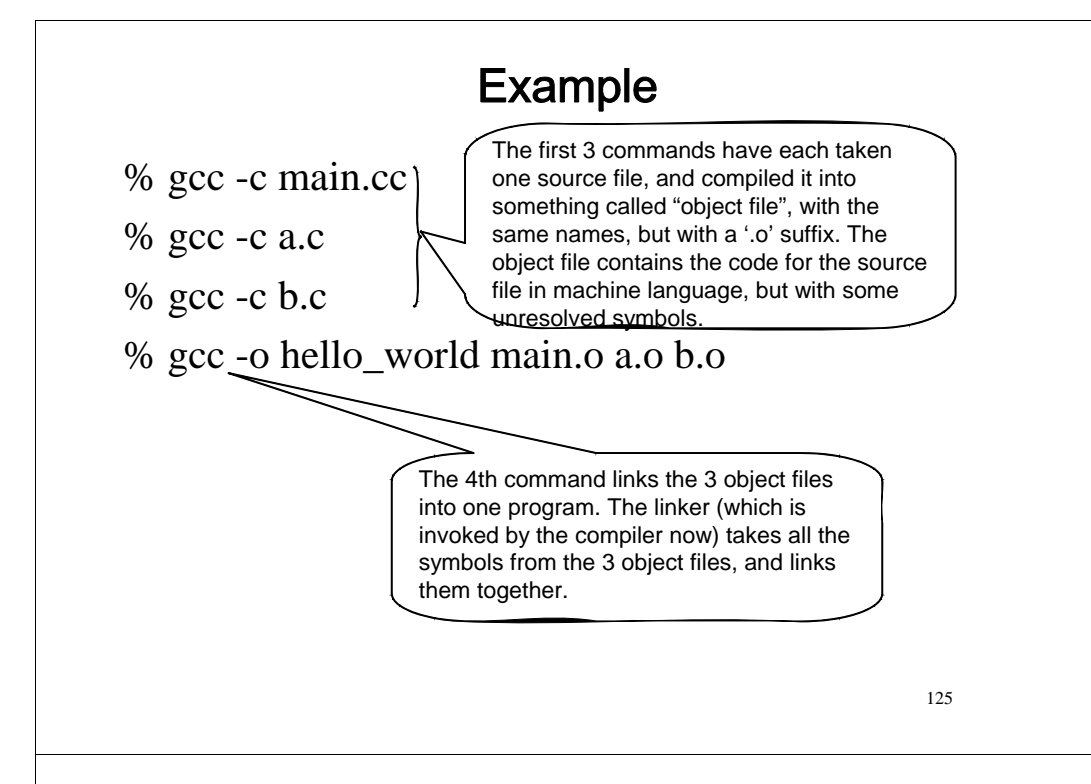

## Loader

- Read the executables file header to determine the size of the text and data segments
- Creates an address space large enough for the text and data
- Copies the instructions and data from the executable file into memory
- Copies the parameters (if any) to the main program onto the stack
- Initializes the machine registers and sets the stack pointer the first free location
- Jump to a start-up routine which copies the parameters into the argument registers  $mainO:$

```
start up:
1w a0, offset($sp)
jal main;
 exit
```
126

## **Dynamically Linked Libraries (DLL)**

- Disadvantages with traditional statically linked library
	- Library updates
	- Loading the whole library even if all of the library is not used
		- The standard C library is 2.5 MB.
- Dynamically linked library
	- The libraries are not linked and loaded until the program is run.
	- Lazy procedure linkage
		- Each routine is linked only after it is called.

127

## **Dynamic Linking**

- O.S. services request of dynamic linking
	- Dynamic loader is one part of the OS
	- Instead of executing a JSUB instruction that refers to an external symbol, the program makes a load-and-call service request to the QS.
- $\bullet$  Example
	- When call a routine, pass routine name as parameter to O.S. (a)
	- If routine is not loaded, O.S. loads it from library and pass the control to the routine (b and c)
	- When the called routine completes it processing, it returns to the caller  $(O.S.)$  (d)
	- When call a routine and the routine is still in memory, O.S. simply passes the control to the routine (e)

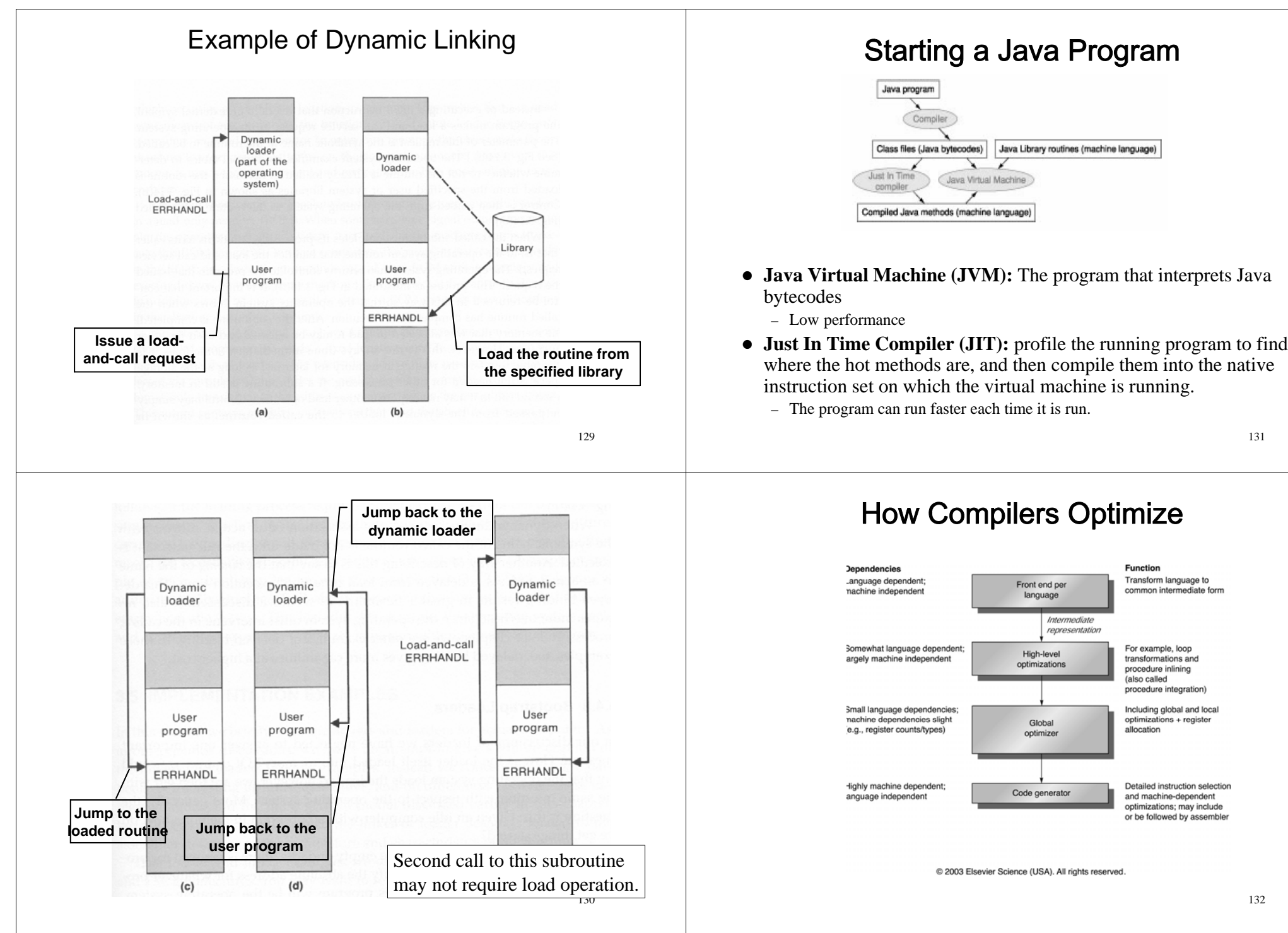

### **Compiler Optimization Summary**

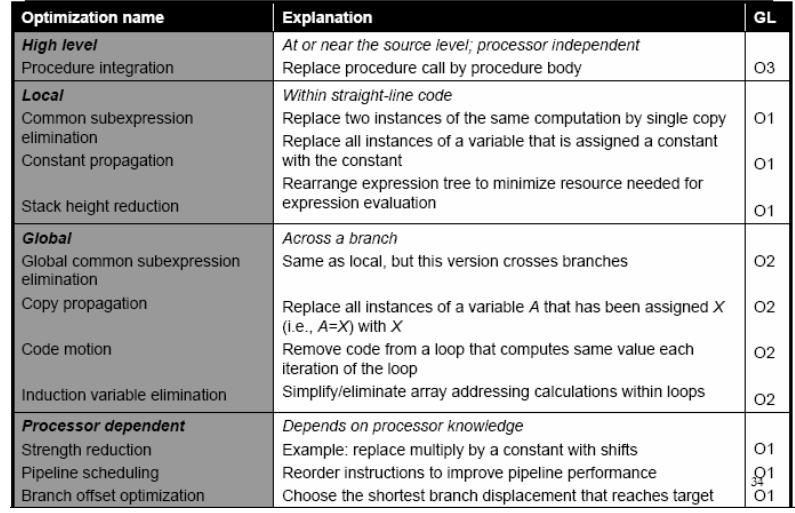

133

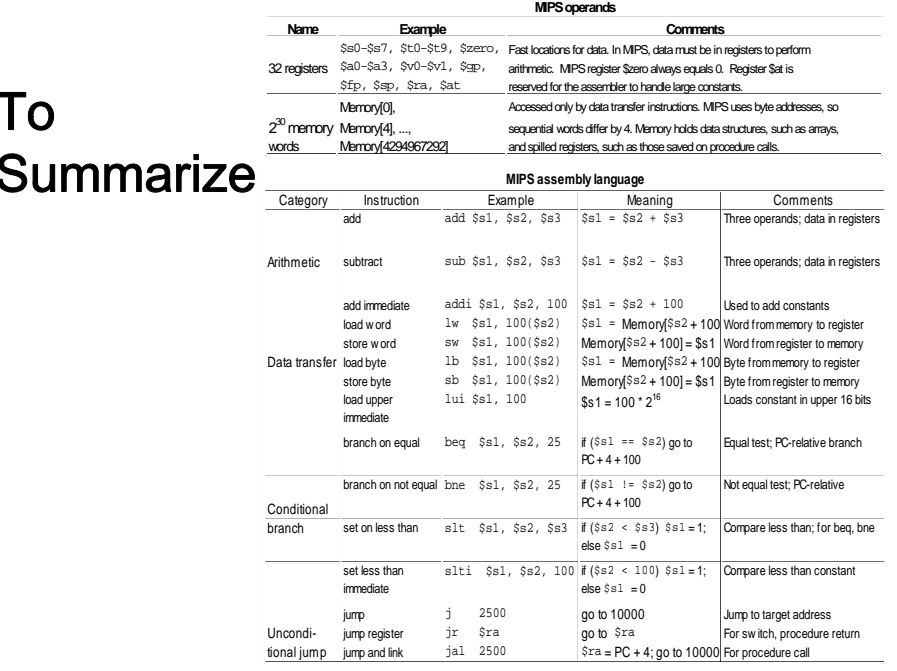

## Summary: MIPS ISA (1/2)

- 32-bit fixed format instructions (3 formats)
- 32 32-bit GPR (R0 = zero), 32 FP registers, (and HI LO) – partitioned by software convention
- 3-address, reg-reg arithmetic instructions
- Memory is byte-addressable with a single addressing mode: base+displacement
	- 16-bit immediate plus LUI
- Decision making with conditional branches: beq, bne
	- Often compare against zero or two registers for =
	- To help decisions with inequalities, use: "Set on Less Than"called slt, slti, sltu, sltui
- Jump and link puts return address PC+4 into link register  $\overline{$\text{ra}(R31)}$
- 135• Branches and Jumps were optimized to address to words, for greater branch distance

## Summary: MIPS ISA (2/2)

- Immediates are extended as follows:
	- logical immediate: zero-extended to 32 bits
	- arithmetic immediate: sign-extended to 32 bits
	- Data loaded by lb and lh are similarly extended: lbu, lhu are zero extended; lb, lh are sign extended
- Simplifying MIPS: Define instructions to be same size as data (one word), so they can use same memory
- Stored Program Concept: Both data and actual code (instructions) are stored in the same memory
- Instructions formats are kept as similar as possible

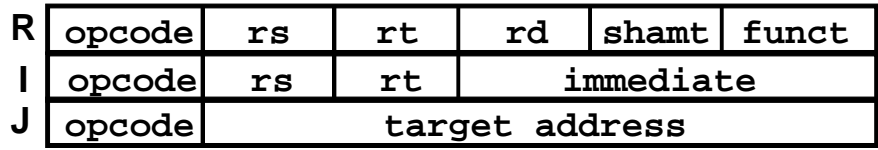

### **Alternative Architectures**

- Design alternative:
	- to provide more powerful operations
	- to reduce number of instructions executed
	- danger is a slower cycle time and/or a higher CPI –*"The path toward operation complexity is thus fraught with peril.*

*To avoid these problems, designers have moved toward simpler instructions"*

### • Let's look (briefly) at Intel IA-32

### **IA-32 Overview**

- Complexity:
	- Instructions from 1 to 17 bytes long
	- one operand can come from memory
	- complex addressing modes e.g., "base or scaled index with 8 or 32 bit displacement"
- Saving grace:
	- the most frequently used instructions are not too difficult to build
	- compilers avoid the portions of the architecture that are slow

### *"what the 80x86 lacks in style is made up in quantity, making it beautiful from the right perspective"*

### $IA-32$

- 1978: Intel 8086 is announced (16 bit architecture)
- 1980: 8087 floating point coprocessor is added
- $\bullet$ 1982: 80286 increases address space to 24 bits, +instructions
- e 1985: 80386 extends to 32 bits, new addressing modes
- 1989-1995: 80486, Pentium, Pentium Pro add a few instructions (mostly designed for higher performance)
- 1997: 57 new "MMX" instructions are added, Pentium II
- 1999: Pentium III added another 70 instructions for streaming SIMD extension (SSE)
- 2001: Another 144 instructions (SSE2)
- 2003: AMD extends to increase address space to 64 bits, widens all registers to 64 bits and other changes (AMD64)
- 2004: Intel capitulates and embraces AMD64 (calls it EM64T) and adds more media extensions

"This history illustrates the impact of the "golden handcuffs" of compatibility "adding new features as someone might add clothing to a packed bag" "an architecture that is difficult to explain and impossible to love"

# **IA-32 Registers**

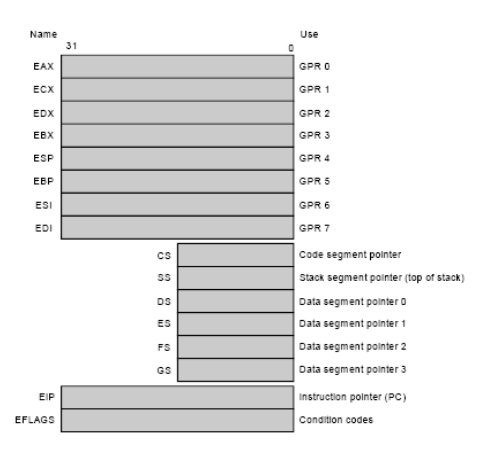

• Fewer registers than MIPS

## IA-32 Addressing Mode

• Registers are not "general purpose" – note the restrictions below

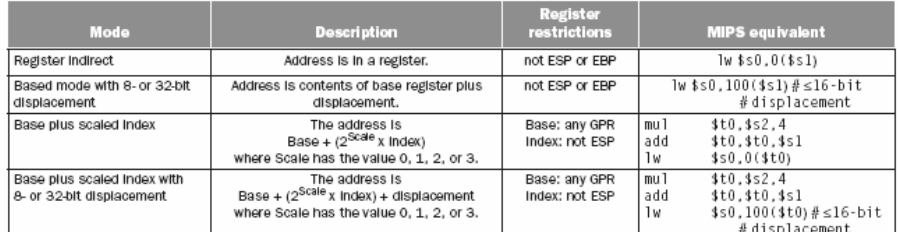

FIGURE 2.42 IA-32 32-bit addressing modes with register restrictions and the equivalent MIPS code. The Base plus Scaled Index addressing mode, not found in MIPS or the PowerPC, is included to avoid the multiplies by four (scale factor of 2) to turn an index in a register into a byte address (see Figures 2.34 and 2.36). A scale factor of 1 is used for 16-bit data, and a scale factor of 3 for 64-bit data. Scale factor of 0 means the address is not scaled. If the displacement is longer than 16 bits in the second or fourth modes, then the MIPS equivalent mode would need two more instructions: a luit to load the upper 16 bits of the displacement and an add to sum the upper agaress will ule use register to the monetary ferent names to what is called Based addressing mode—Based and Indexed—but they a

141

## **IA-32 Typical Instructions**

- Four major types of integer instructions:
	- Data movement including move, push, pop
	- Arithmetic and logical (destination register or memory)
	- Control flow (use of condition codes / flags )
	- String instructions, including string move and compare

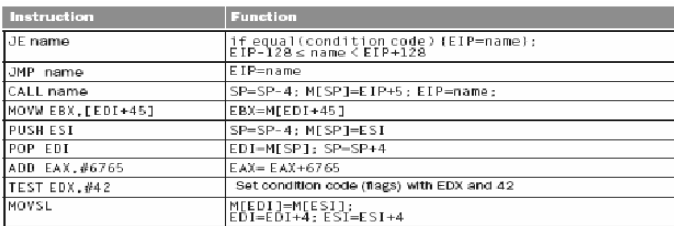

**Fig. 2.43** 1.IA-32: Two-operand operation vs. MIPS: three-operand operation 2.IA-32: Register-memory vs. MIPS: register-register

## **IA-32 instruction Formats**

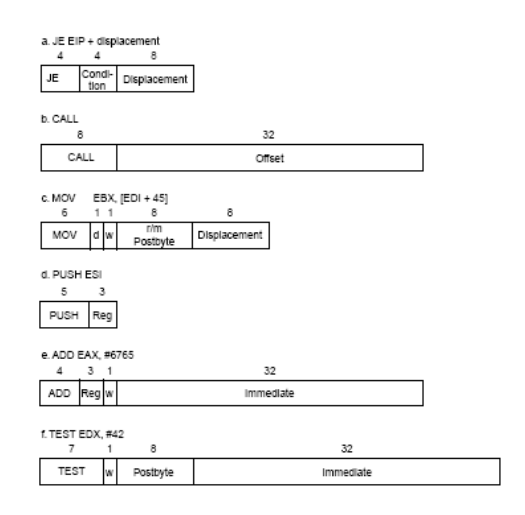

IA-32 variable-length encoding vs. MIPS fixed-length encoding

143

### **Summary**

- Instruction complexity is only one variable
	- lower instruction count vs. higher CPI / lower clock rate
- Design Principles:
	- simplicity favors regularity
	- smaller is faster
	- good design demands compromise
	- make the common case fast
- Instruction set architecture
	- a very important abstraction indeed!